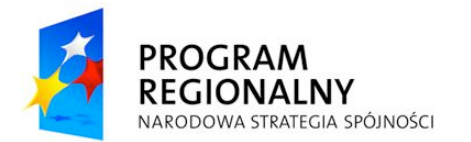

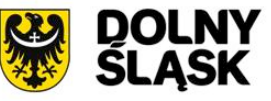

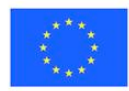

*Nr sprawy: Zp/89/PN-77/10 Za!"cznik nr 1 do SIWZ*

**Zamawiaj!cy: Specjalistyczny Szpital im. dra A. Sokołowskiego**  $w$  Wa*brzychu* 

# **FORMULARZ OFERTOWO-CENOWY**

### **I. DANE WYKONAWCY**

1.Nazwa Wykonawcy*: (Pe!nomocnika w przypadku Konsorcjum)*

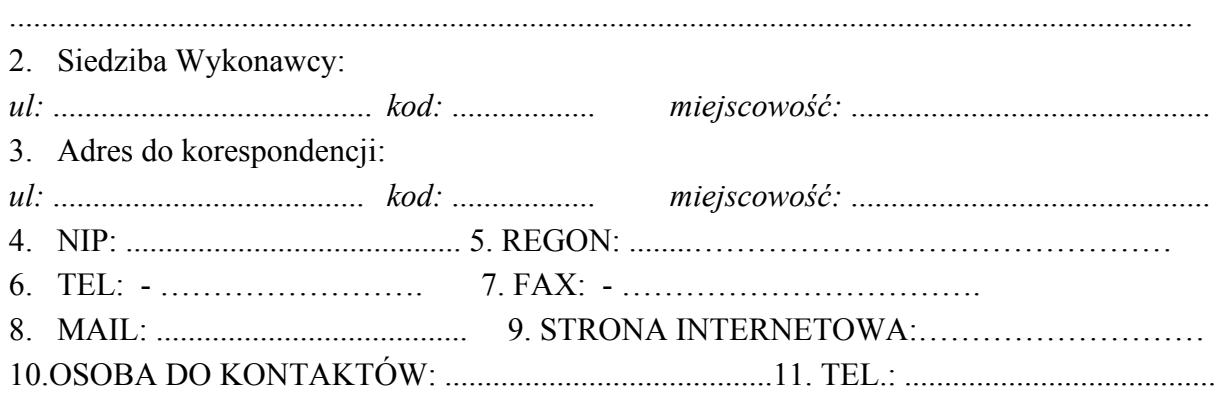

# **II. PRZEDMIOT ZAMÓWIENIA**

Oferta dotyczy zamówienia publicznego nr postępowania Zp/89/PN-77/10 prowadzonego w trybie przetargu nieograniczonego pn.: **"Zakup sprz#tu komputerowego i infrastruktury informatycznej."**

Zamówienie jest częścią projektu współfinansowanego przez Unię Europejską z EFRR w ramach RPO WD na lata 2007 – 2013.

**III. CENA**

# **Cena oferty ogółem wynosi:**

*Cena netto …..................................z! VAT …….% = …....................z! Cena brutto …...............................z!* **S"ownie: …....................................................................................................................................**

# **IV. POTWIERDZENIE SPE\$NIENIA WYMOGÓW ZAMAWIAJ%CEGO**

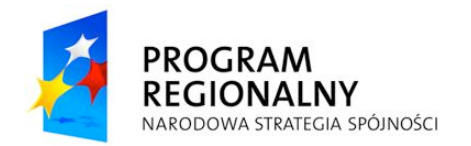

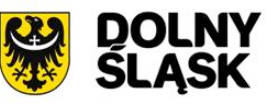

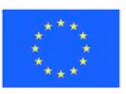

- 1. Zapoznałem się z warunkami przetargu zawartymi w specyfikacji istotnych warunków zamówienia i nie wnosze do nich zastrzeżeń,
- 2. Uważam się za związanego z ofertą przez czas wskazany w specyfikacji istotnych warunków zamówienia.
- 3. Akceptuję wzór umowy i w razie wybrania oferty zobowiązuję się do podpisania umowy.
- 4. Oświadczam, że zapoznałem się ze standardami akredytacyjnymi Centrum Monitorowania Jakości w Ochronie Zdrowia oraz standardami ISO 9001:2008 dot. przedmiotu zamówienia i zobowiązuję się do realizowania umowy z zachowaniem tych standardów.
- 5. Wszystkie wymagane w niniejszym postępowaniu przetargowym oświadczenia złożyłem ze świadomościa odpowiedzialności karnej za składanie fałszywych oświadczeń w celu uzyskania korzyści majątkowych
- 6. Osoba odpowiedzialna za realizację przedmiotu umowy ze strony Wykonawcy:

…………………………………tel. ………………………………………………………

# **V. PODWYKONAWCY; OFERTY WSPÓLNE (wypełnić, jeżeli dotyczy)**

Zadania objęte zamówieniem zamierzam wykonać **samodzielnie / przy udziale podwykonawców1 .**

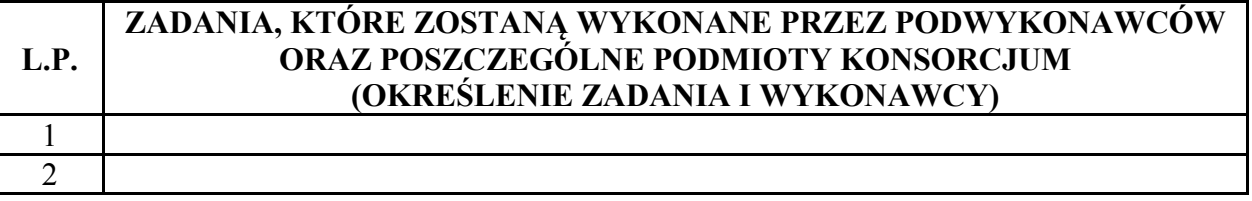

# **VI. TAJEMNICA PRZEDSI)BIORSTWA**

**KORZYSTAJĄC** z uprawnienia nadanego treścią art. 8 ust. 3 ustawy Prawo zamówień publicznych z dnia 29.01.2004 r. Prawo zamówień publicznych zastrzegam że informacje:

…………………………………………………………………………………………………

*(wymieni" czego dotyczy)*

zawarte sa w następujących dokumentach:

....................................................................................................................................................... ………………………………………………………………………………………………….

stanowią tajemnicę przedsiębiorstwa zgodnie z definicją zawartą w treści art. 11 ust. 4 ustawy z 16.04.1993 r. o zwalczaniu nieuczciwej konkurencji *(Dz. U.Z 2003 r. nr 153, poz. 1503 z późn. zm.*) i nie mogą być udostępniane innym uczestnikom postępowania.

 $\frac{1}{1}$  $<sup>1</sup>$  Niepotrzebne skreślić</sup>

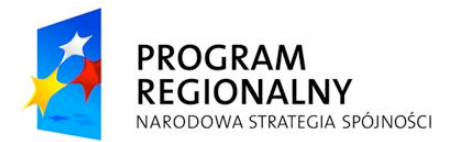

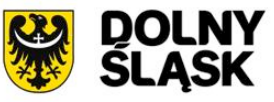

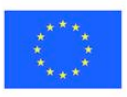

Uwaga: Zastrzeżone informacje winny być odpowiednio oznaczone na właściwym dokumencie widocznym napisem "tajemnica przedsiębiorstwa" i złożone w odrębnej kopercie wewnętrznej, a na ich miejscu w dokumentacji zamieszczone stosowne odsyłacze.

....................................................................................................................................................... …………………………………………………………………………………………………..

# **VII. O(WIADCZENIA Z ART. 22 UST. 1 i ART. 24 UST. 1 i UST 2 ustawy PZP**

Oświadczamy,  $\text{ze}$ :

- 1. Posiadamy uprawnienia do wykonywania określonej działalności lub czynności, jeżeli przepisy prawa nakładają obowiązek ich posiadania; (art. 22 ust. 1 pkt. 1 ustawy Pzp)
- 2. Posiadamy wiedzę i doświadczenie(art. 22.ust.1 pkt. 2 ustawy Pzp)
- 3. Dysponujemy odpowiednim potencjałem technicznym i osobami zdolnymi do wykonania zamówienia. (art. 22.ust.1 pkt. 3 ustawy Pzp),
- 4. Znajdujemy się w sytuacji ekonomicznej i finansowej zapewniającej wykonanie zmówienia (art. 22 ust. 1 pkt. 4 ustawy Pzp)
- 5. Podpisem złożonym na niniejszym formularzu ofertowym składamy oświadczenie o braku podstaw do wykluczenia z powodu niespełnienia warunków, o których mowa w ( art. 24 ust. 1 oraz art. 24 ust. 2 pkt. 1 ustawy Pzp ).

# **VIII. WYKAZ ASORTYMENTU OBJ)TEGO OFERT%**

W tabeli należy wypełnić kolumny Producent, Model, Dane dodatkowe. Kolumne Dane dodatkowe wypełnić zgodnie z dyspozycjami podanymi poniżej tabeli.

Oświadczamy, że w ramach niniejszej oferty dostarczymy następujące urządzenia :

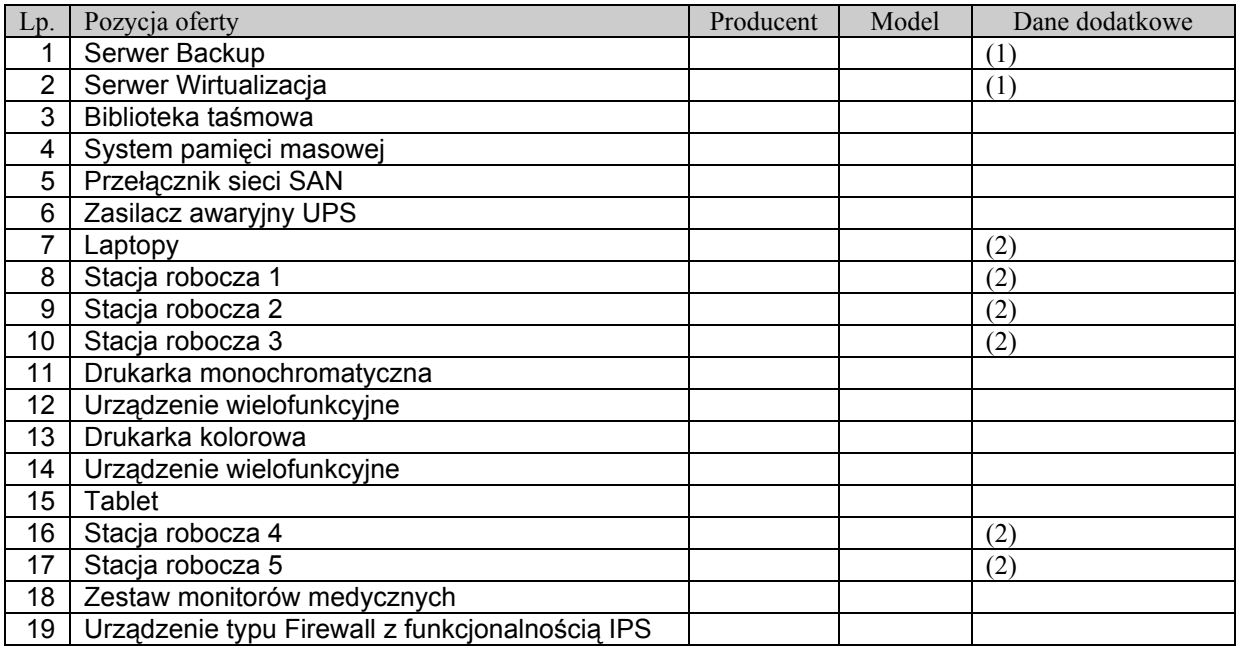

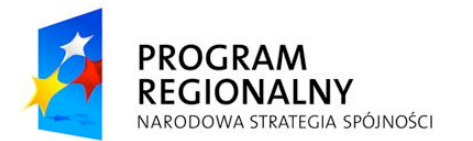

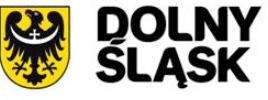

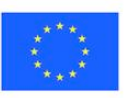

(1) należy podać: ilość i rodzaj (producent, model) zainstalowanych procesorów, ilość i wielkość zainstalowanych modułów pamięci RAM, ilość i wielkość zainstalowanych dysków twardych (2) należy podać: rodzaj (producent, model) zainstalowanego procesora, ilość i wielkość zainstalowanych modułów pamięci RAM, ilość i wielkość zainstalowanych dysków twardych

Na ......... kolejno ponumerowanych stronach składam całość oferty.

................................................ miejscowość, data

> .......................................................... (podpis i pieczątka imienna osoby uprawnionej do reprezentowania Wykonawcy

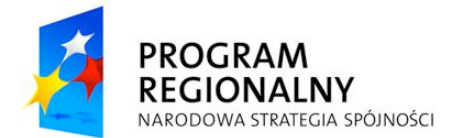

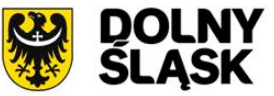

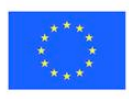

*Nr sprawy: Zp/89/PN-77/10 Za!"cznik nr 2 do SIWZ*

# **Specyfikacja Techniczna**

**Przedmiotem zamówienia jest zakup sprz!tu informatycznego wraz z instalacj" oraz instalacja #wiat\$owodowa w wybranym obszarze. W celu zapewnienia odpowiednio wysokiej jako#ci prowadzonych prac Zamawiaj"cy wymaga aby Wykonawca prowadzi\$ projekt zgodnie z metodyk" "Prince2". Zamawiaj"cy wymaga równie% aby Wykonawca zamontowa\$ wszystkie urz"dzenia w**   $i$  **istniejącej szafie dystrybucyjnej zgodnie z wymogami producenta urządzeń, dostarczy\$ niezb!dne elementy do pod\$"cze& do istniej"cej infrastruktury (kable**  zasilające, szyny, patch-cordy, itp., -wszystko o odpowiedniej długości)**wszystkie prowadzone po\$"czenia kablowe powinny by' logicznie pospinane. Wymagany okres gwarancyjny zosta\$ okre#lony osobno dla ka%dego sprz!tu. Wymagania w niniejszej specyfikacji podana s" jako minimalne. Wykonawca ma prawo zaoferowa' sprz!t o nie gorszych parametrach. Sprz!t w momencie dostawy do siedziby Zamawiaj"cego musi by' fabrycznie nowy i dostarczony z oficjalnego kana\$u dystrybucji producenta sprz!tu. Urz"dzenia niezb!dne do skonfigurowania systemu wirtualizacji musz" by' jednego producenta.** 

#### **Wymagania ogólne**

- a) Urządzenia muszą być fabrycznie nowe i wyprodukowane po **01 stycznia 2010 r.**
- b) Wszystkie oferowane serwery muszą pochodzić od jednego producenta i muszą być wyprodukowane zgodnie z normą jakości ISO 9001:2000 lub norma równoważna.
- c) Urządzenia i ich komponenty muszą być oznakowane przez producentów w taki sposób, aby możliwa była identyfikacja zarówno produktu jak i producenta.
- d) Wszystkie serwery musza posiadać Certyfikat "B" (dla obudowy) lub oznakowanie CE produktu albo spełniać normy równoważne.

Do oferty należy dołączyć szczegółową specyfikację techniczną (PartNumber'y) i ilościową oferowanego sprzetu i oprogramowania.

#### **Gwarancje**

Na serwery, bibliotekę taśmową, przełączniki FC oraz macierz dyskową Zamawiający wymaga dostarczenia gwarancji na okres co najmniej 36 miesięcy z gwarantowanym  $czasem$  naprawy – 24h od momentu zgłoszenia awarii.

Oprogramowanie systemu kopii bezpieczeństwa musi być objęte wsparciem producenta tego oprogramowania w okresie co najmniej 36 miesięcy. W okresie wsparcia Zamawiający musi mieć możliwość aktualizacji oprogramowania do najnowszej dostępnej wersji oraz możliwość zgłaszania do producenta problemów technicznych związanych z działaniem oprogramowania.

#### **Us\$ugi**

Zamawiający wymaga, aby Wykonawca do 5 tygodni od daty dostarczenia sprzętu wdrożył i zintegrował oferowany sprzęt i oprogramowanie z istniejącym środowiskiem Zamawiającego, tj. aby dostarczył, zainstalował i skonfigurował oferowane urządzenia i oprogramowanie, co najmniej w zakresie:

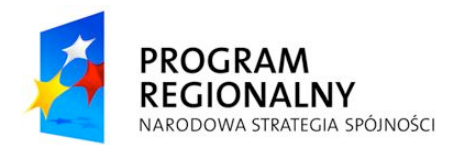

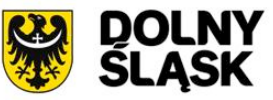

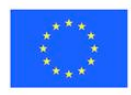

- Wykona projekt techniczny, uwzgledniający wymagania Zamawiającego odnośnie konfiguracji sprzetu i oprogramowania. W ramach projektu technicznego Wykonawca zaproponuje procedury testowe zdawczo-odbiorcze, z zakresu działania sprzętu i instalowanego oprogramowania. Zamawiający zobowiązuje się, że otrzymany projekt oceni i zaakceptuje lub zażada zmian w terminie nie dłuższym niż 2 dni robocze od momentu otrzymania dokumentu. Projekt techniczny musi zostać dostarczony i zaakceptowany przed dalszymi krokami wdrożenia, tj. przed instalacjami i konfiguracjami urządzeń i oprogramowania.

- Dostarczy, zamontuje i zainstaluje oferowany sprzęt i urządzenia w środowisku serwerowni Zamawiającego.

- Skonfiguruje macierz dyskow! poprzez utworzenie odpowiednich do potrzeb Zamawiającego grup dyskowych (wymagania odnośnie tych zasobów zostaną przekazane Wykonawcy na etapie wdrożenia).

- Skonfiguruje biblioteke taśmowa do pracy w środowisku Zamawiającego.

- Skonfiguruje sieć SAN.

- Zainstaluje i skonfiguruje środowisko wirtualne, wykona mapowania zasobów macierzy na serwerach.

- Zainstaluje oferowane oprogramowanie do wykonywania kopii zapasowych na dostarczanych serwerach, wdroży i przeprowadzi testy backupu/odtworzenia wskazanych danych.

- Dokona przeniesienia systemów serwerowych z fizycznych maszyn Zamawiającego na wirtualny system, bez utraty spójności danych oraz dokona uruchomienia tych maszyny z ustawieniami ustalonymi podczas wdrożenia.

- Wykonawca wykona i dostarczy dokumentację techniczną, wdrożeniową (polityka backupu, hasła, adresy ip, mac, ,adresy kart FC, podzial macierzy, konfiguracja urządzeń sieciowych,konfiguracja backup konfiguracja wirtualizacji, konfiguracja san itp), poda sposób jak odzyskiwac z backupu dane w przypadku awarii sprzetu, powykonawczą projektu, zawierającą schematy, konfiguracje i opisy wykonanych prac, umożliwiające Zamawiającemu samodzielną administracje systemem, (testy backup-czasy wykonywania i odzyskiwania), testy niezawodnosciowe.

Dodatkowo Wykonawca będzie świadczył Nadzór autorski w okresie 3 miesięcy od podpisania protokołów odbioru. Realizacja nadzoru autorskiego odbywać się bedzie na następujących zasadach:

- a. Nadzór autorski będzie świadczony w wymiarze nieprzekraczającym 2 dni miesięcznie w siedzibie Zamawiającego,
- b. Wykonawca zapewni wsparcie telefoniczne bez limitu rozmów w czasie dostępności usłuai,
- c. Za koordynacje odpowiadać beda kierownicy projektu ze strony Wykonawcy i Zamawiajacego,
- d. Usługi nadzoru autorskiego będą świadczone w dni robocze w godzinach 8.00 16.00.

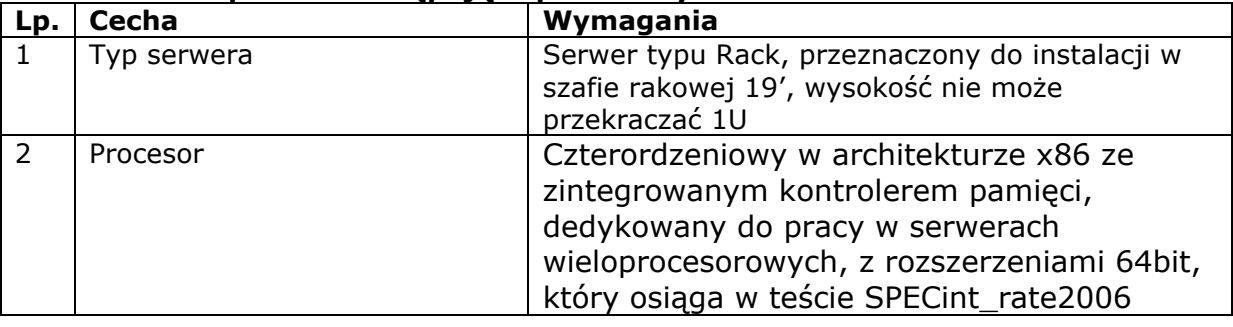

#### **1. Serwer Backup – 1 sztuka**

#### **Serwer musi spe\$nia' nast!puj"ce parametry minimalne:**

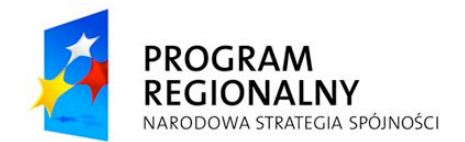

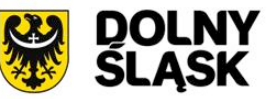

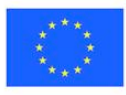

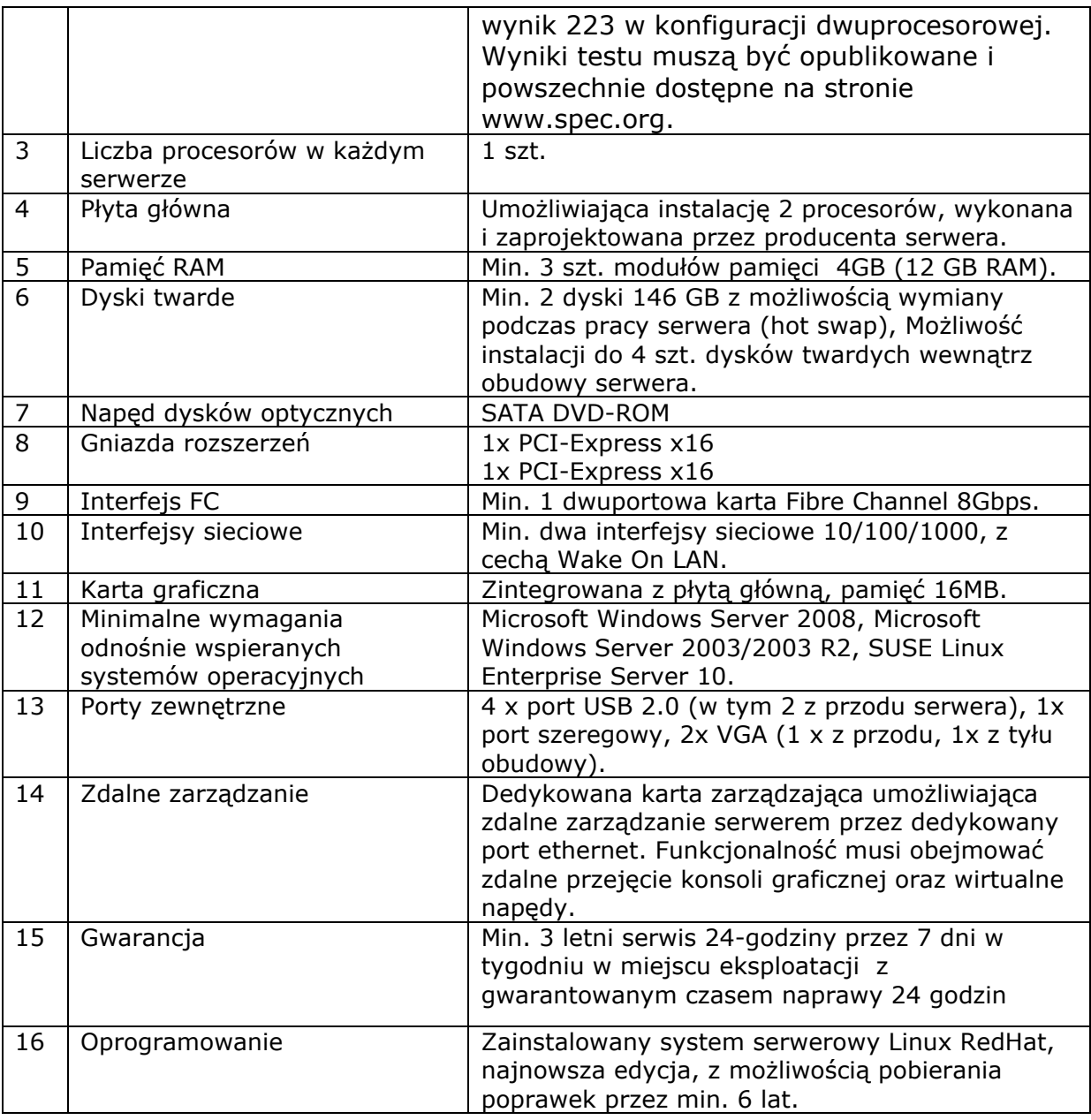

# **2. Serwer Wirtualizacja – 3 sztuki**

#### **Wymagane jest dostarczenie 3 serwerów, które musz" spe\$nia' nast!puj"ce parametry minimalne:**

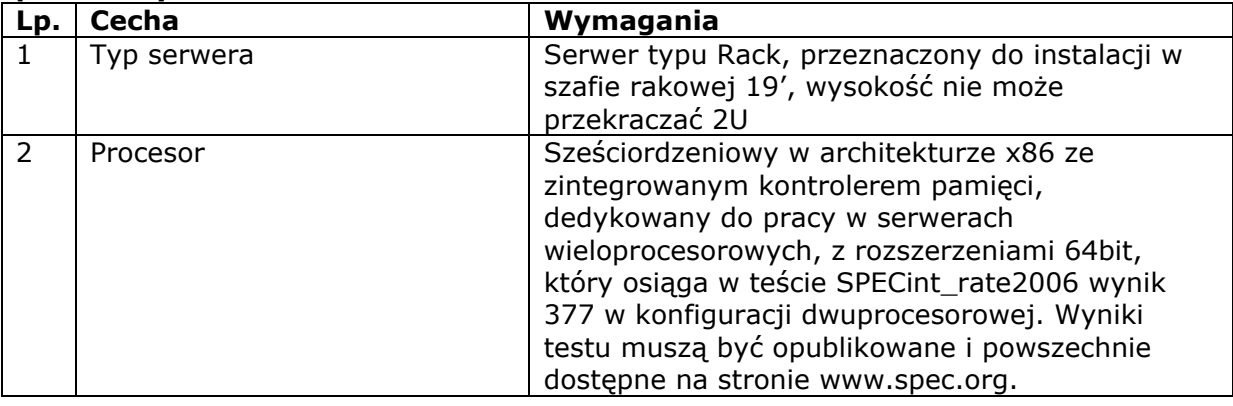

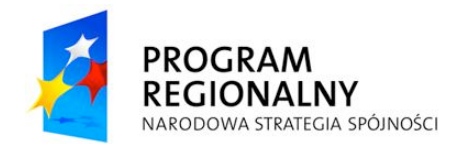

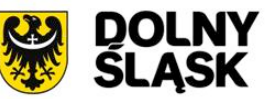

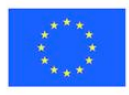

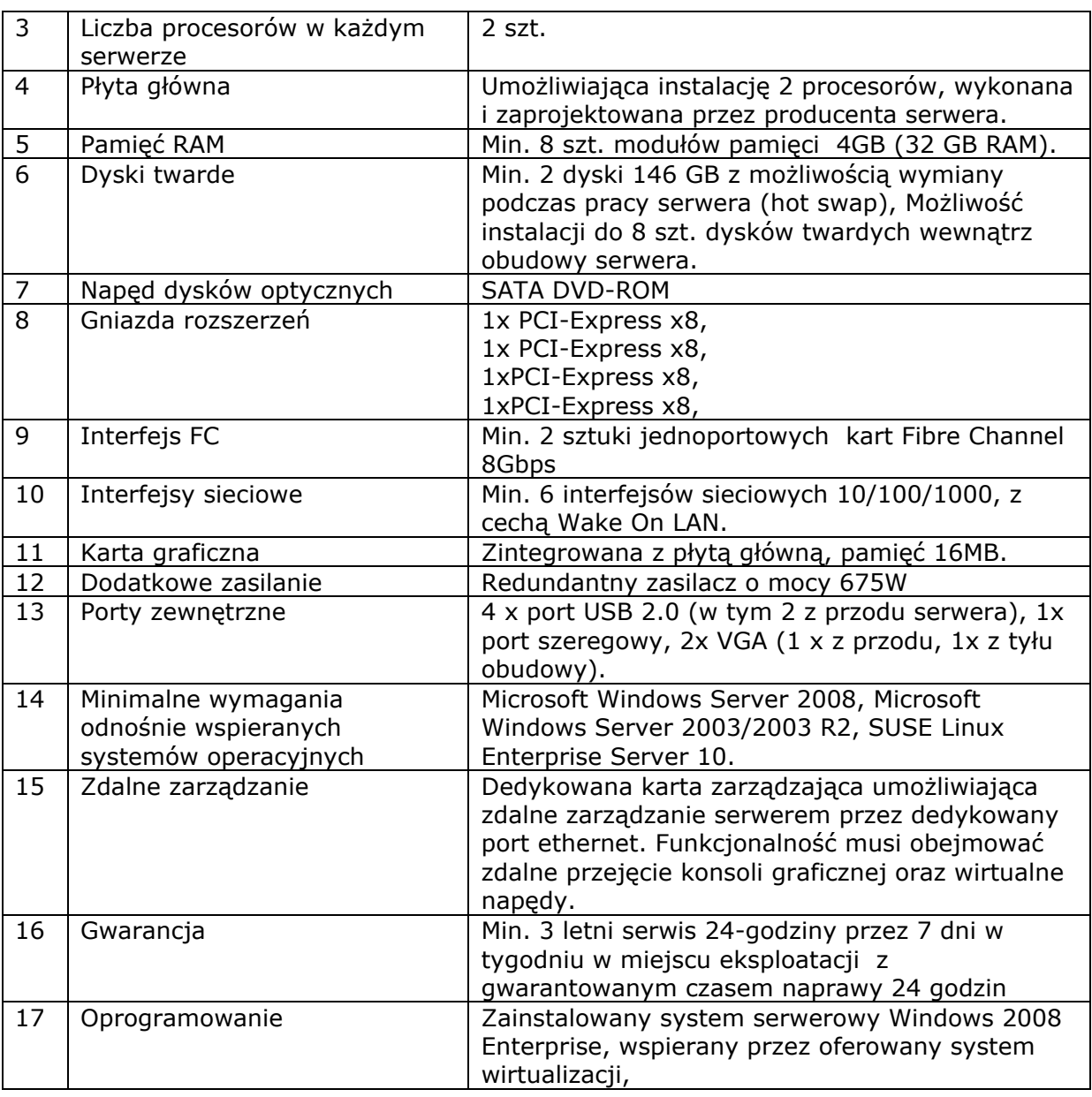

# **3. Biblioteka ta#mowa – 1 szt.**

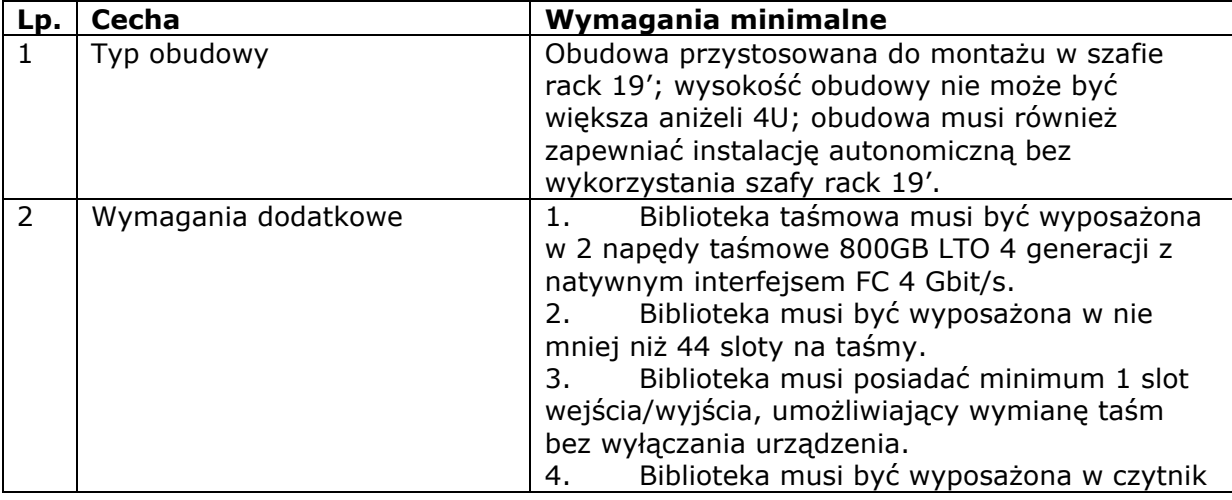

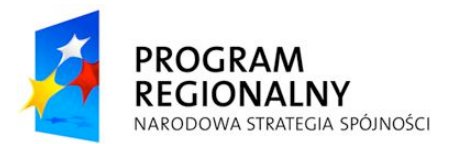

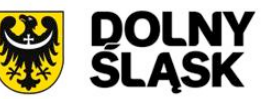

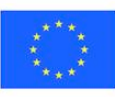

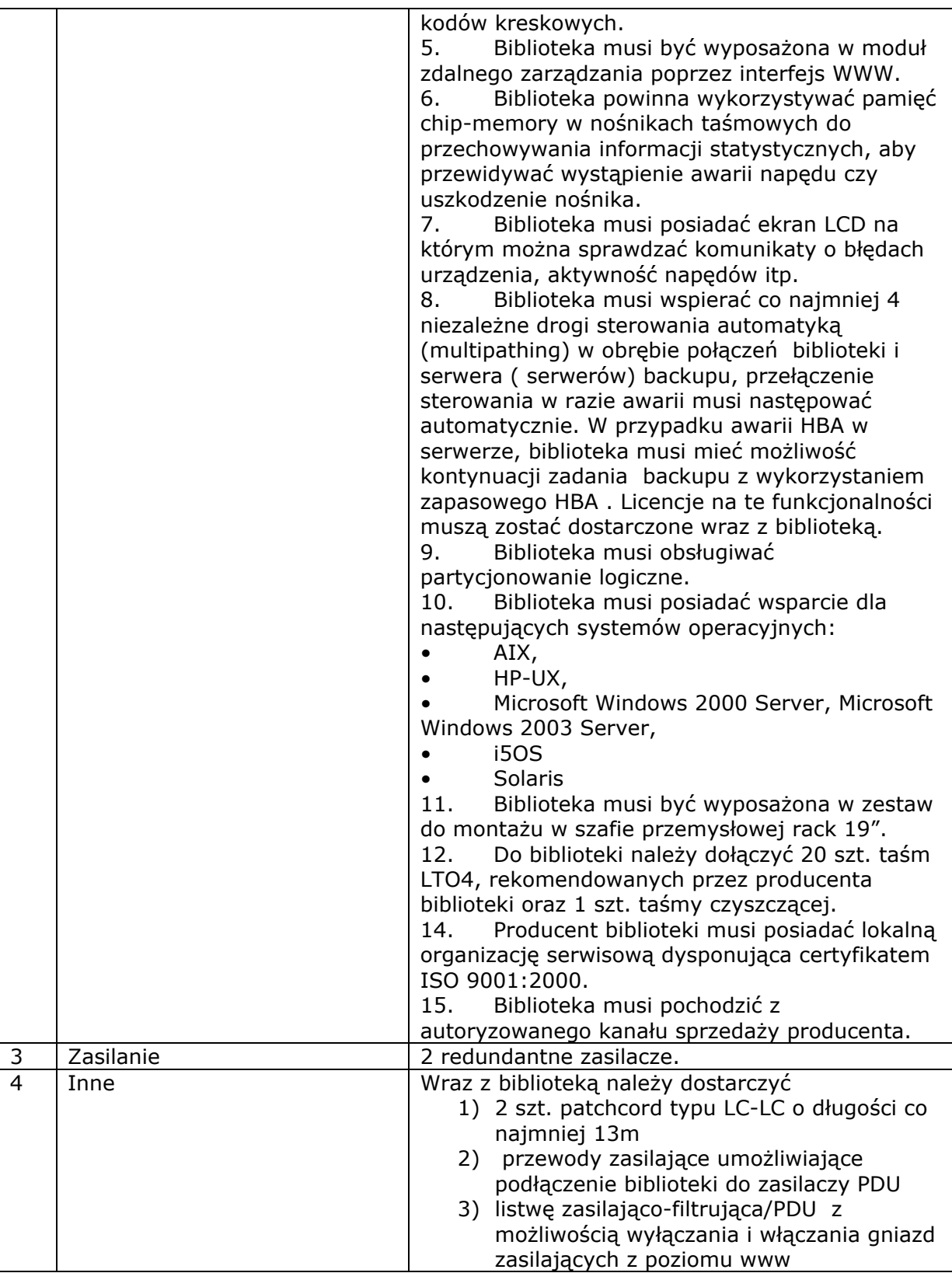

## **4. System pami!ci masowej – 1 sztuka**

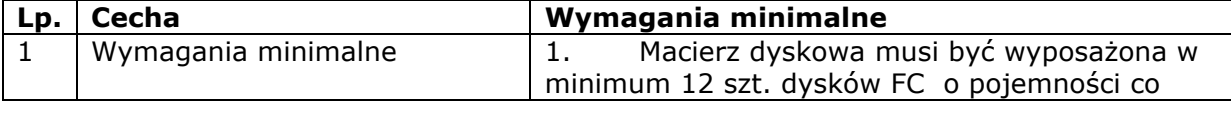

*Projekt wspó!finansowany przez Uni" Europejsk# z Europejskiego Funduszu Rozwoju Regionalnego w ramach Regionalnego Programu Operacyjnego dla Województwa Dolno\$l#skiego na lata 2007-2013*

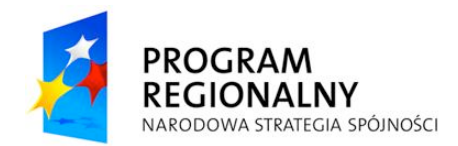

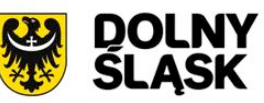

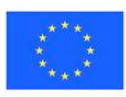

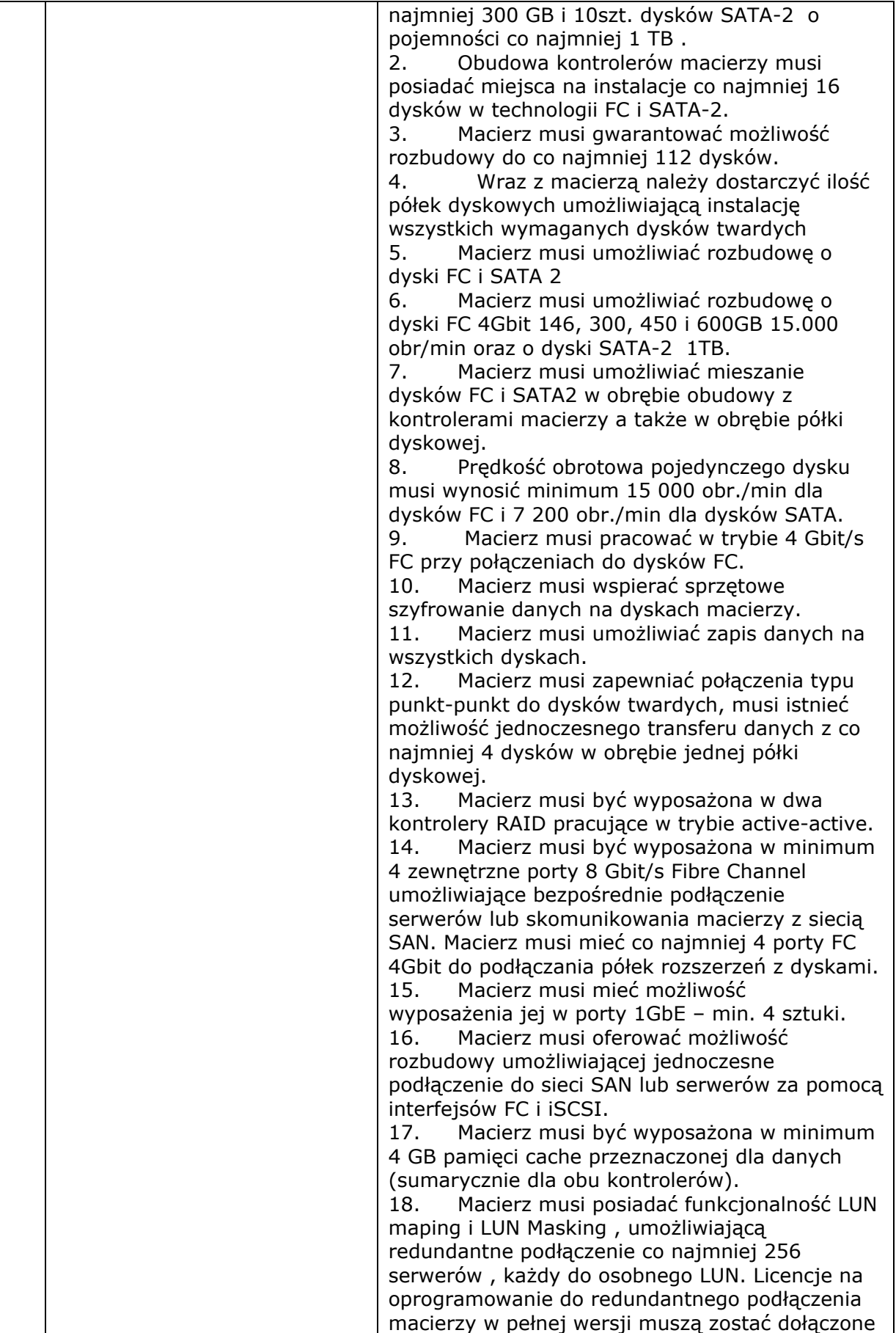

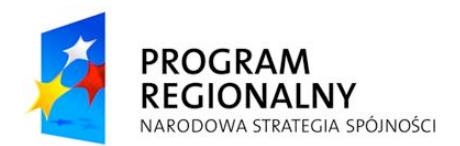

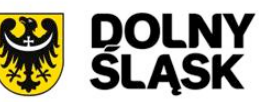

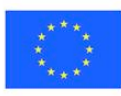

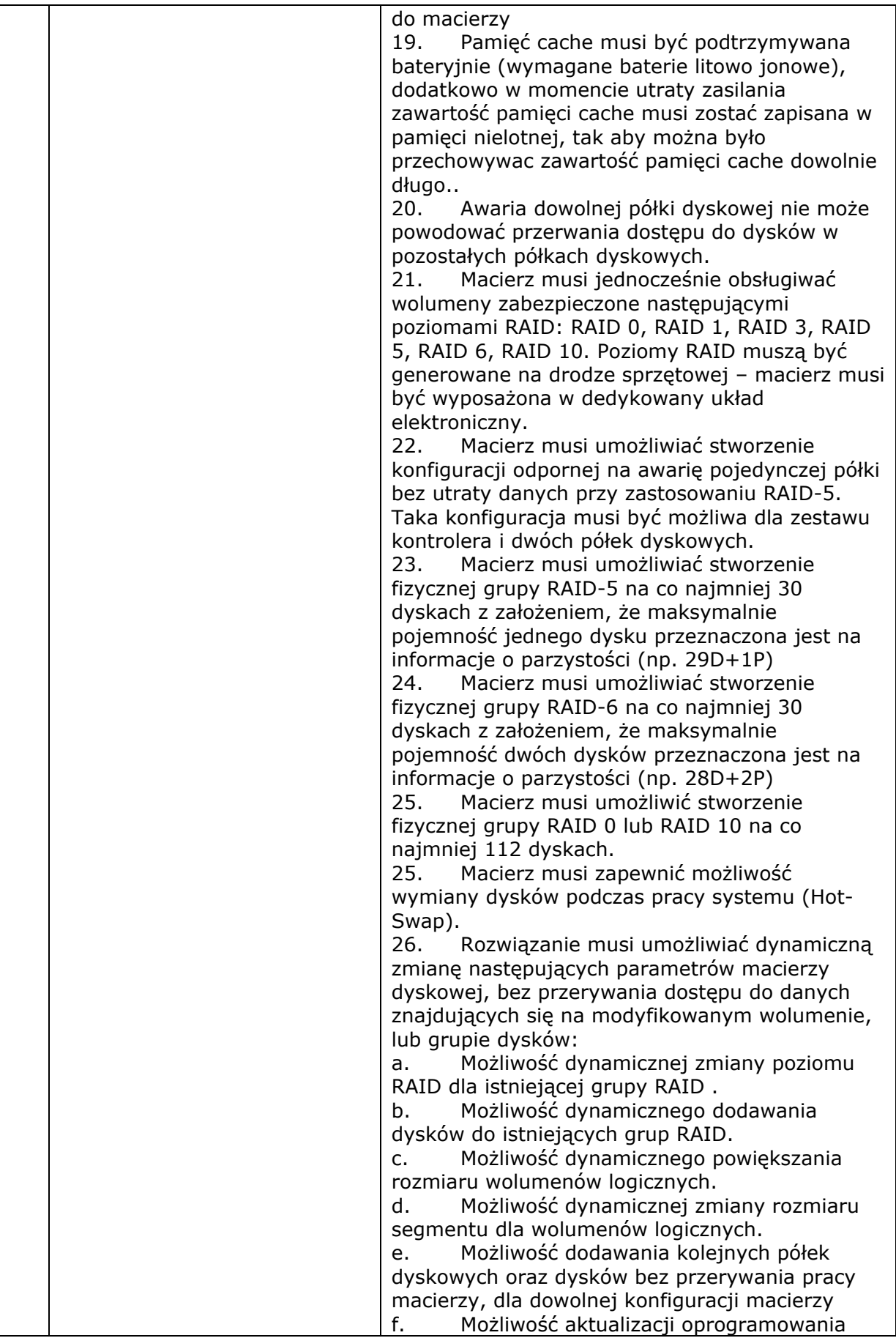

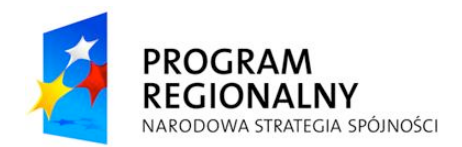

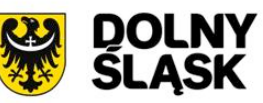

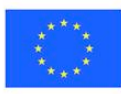

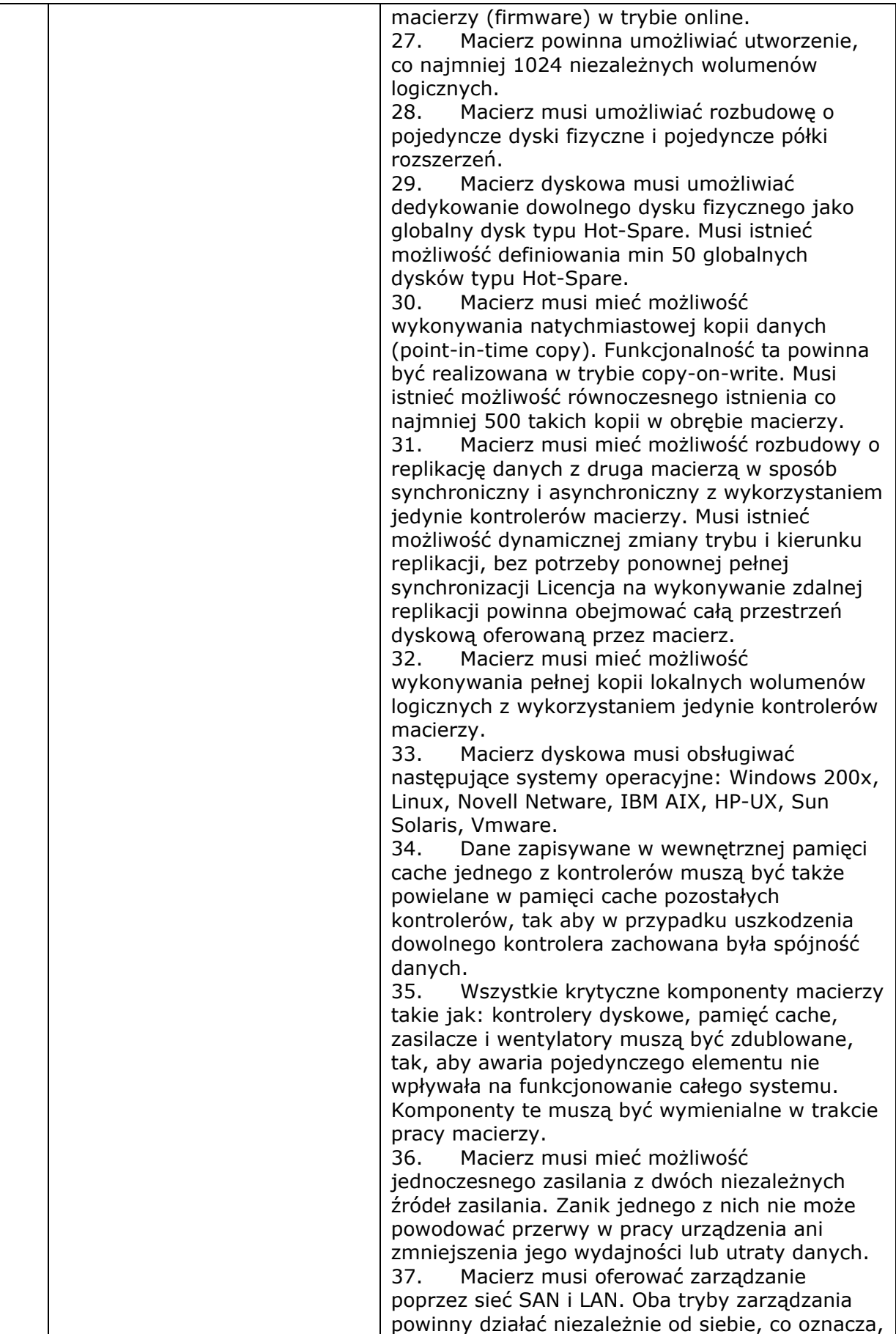

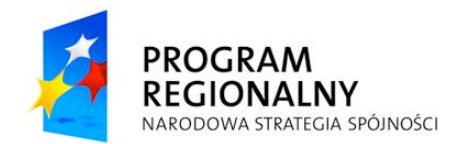

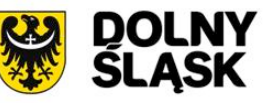

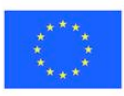

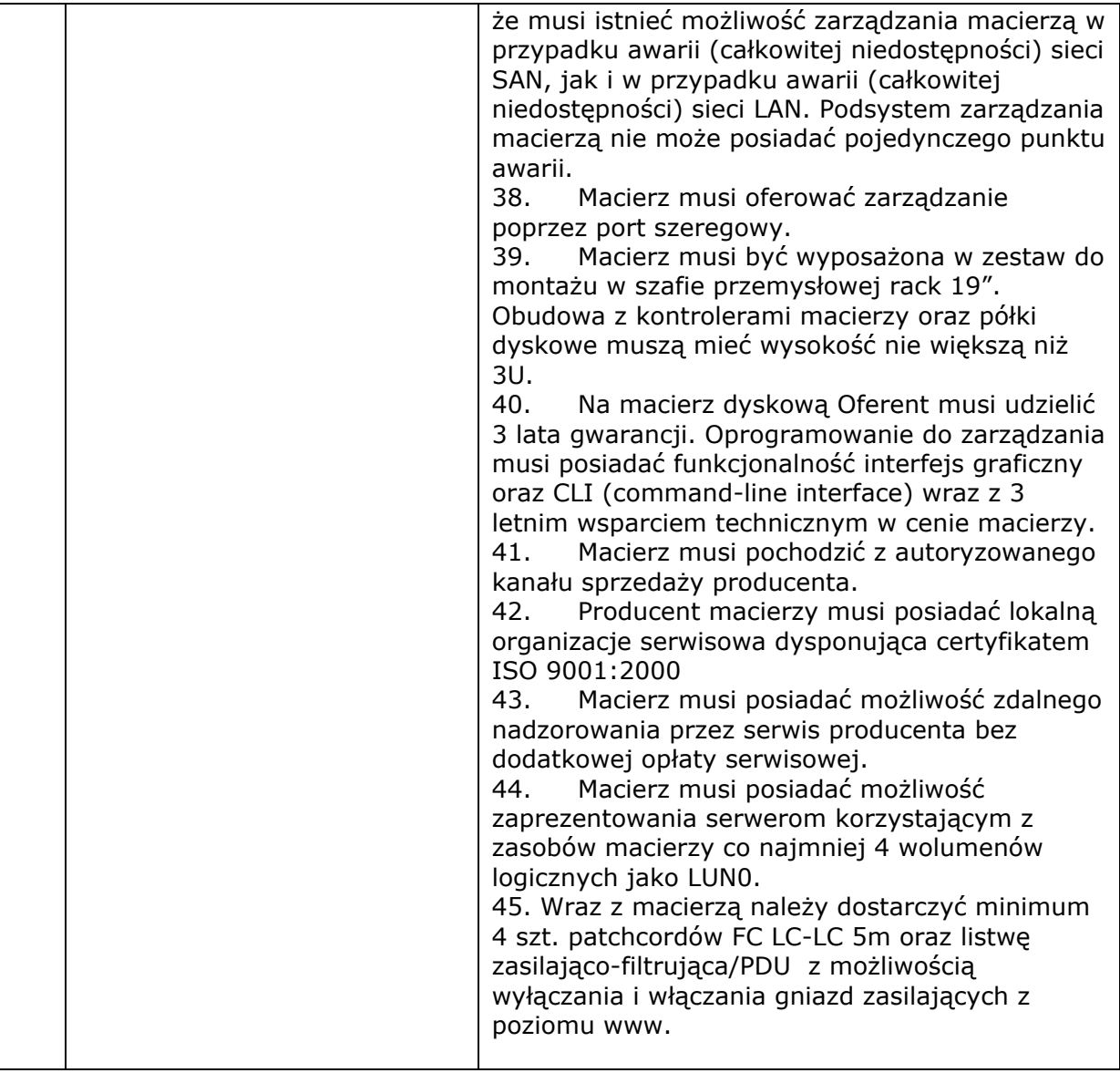

# **5. Prze\$"cznik sieci SAN – 2 szt.**

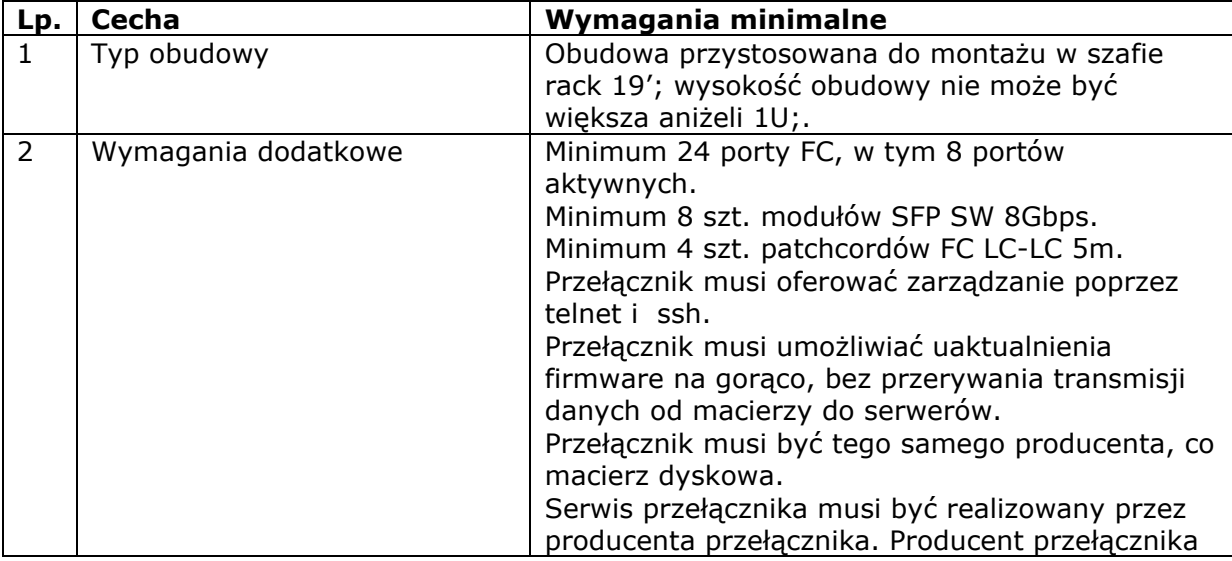

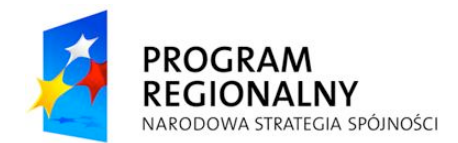

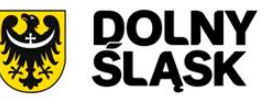

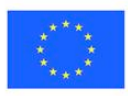

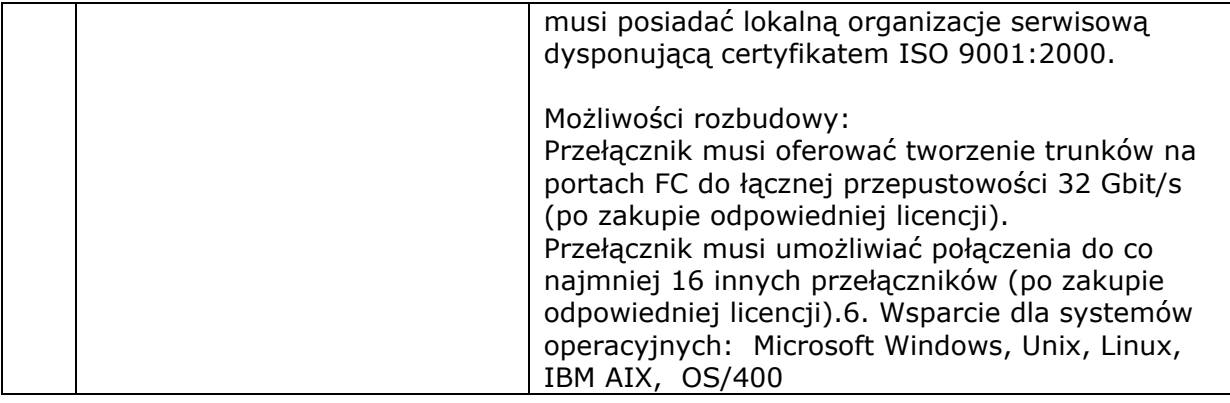

#### **6. Oprogramowanie do wirtualizacji – 1 sztuka**

**Zamawiaj"cy wymaga aby dostarczone oprogramowania do wirtualizacji zosta\$o zainstalowane, wdro%one i przesz\$o pe\$ne testy dzia\$ania. Wymagane jest**  dostarczenie takich licencji na oprogramowanie które zapewni funkcjonalność **wdro%onego systemu w oparciu o wymagania z tabeli poni%ej. Oprogramowanie wirtualizacyjne musi by' obj!te standardowym wsparciem producenta w okresie min. 36 miesi!cy**

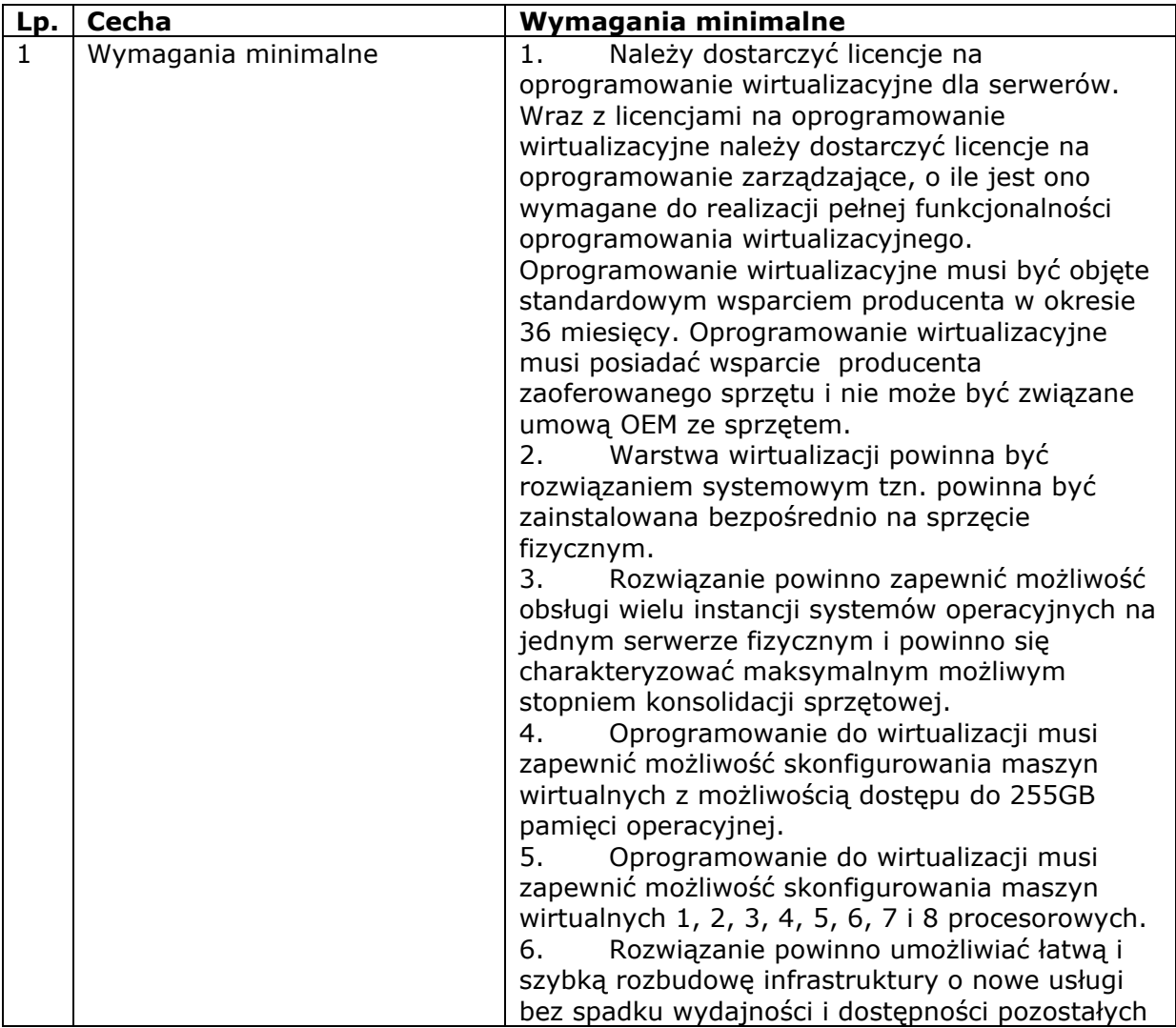

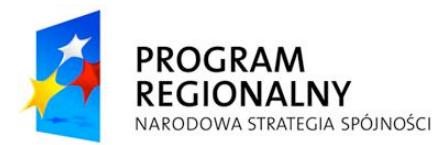

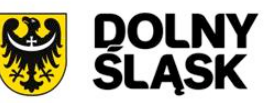

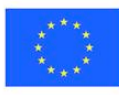

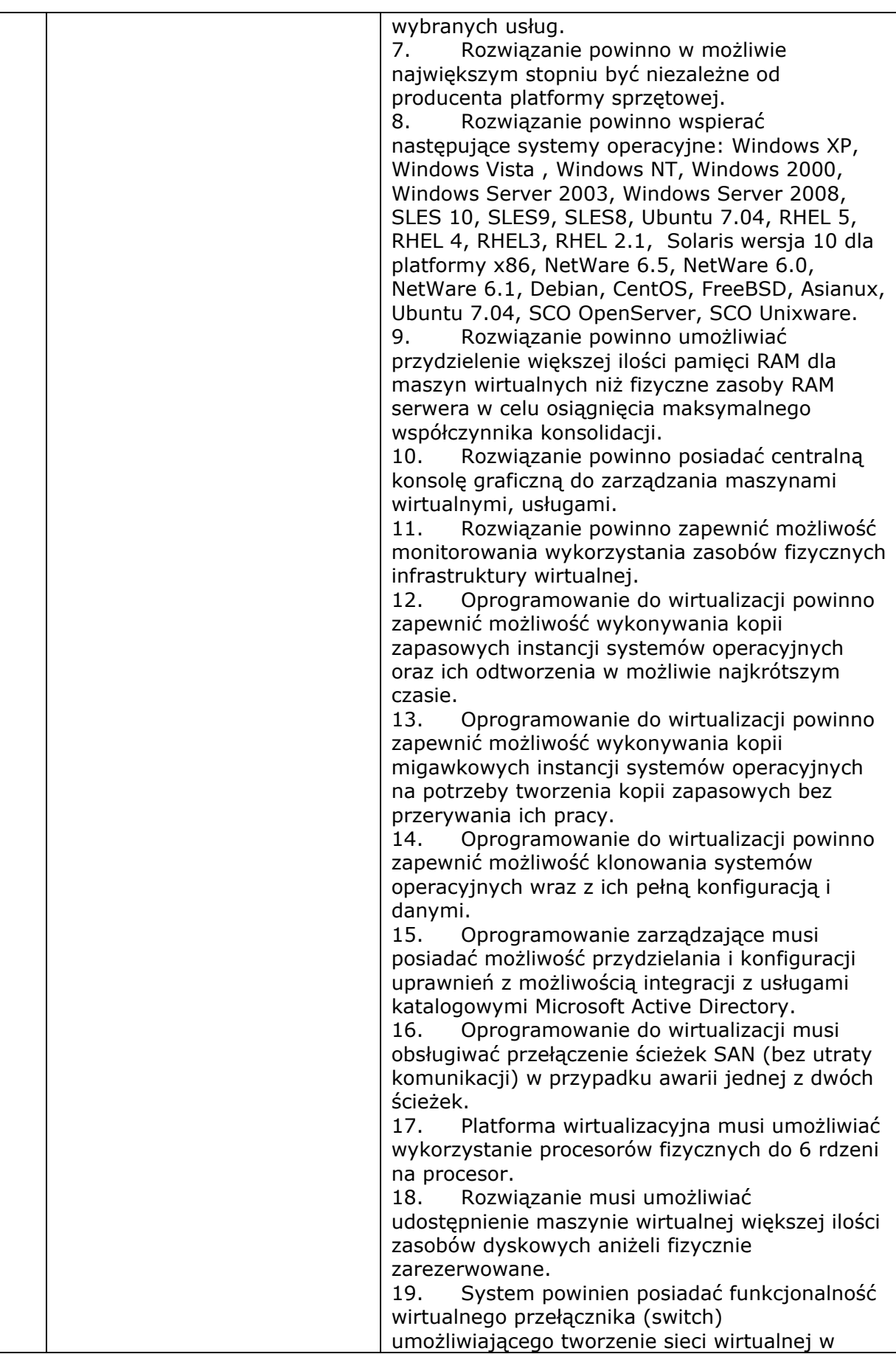

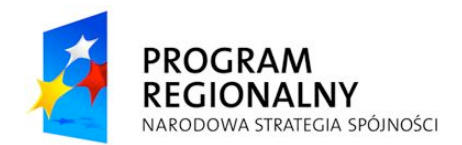

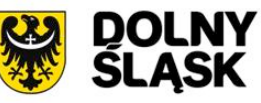

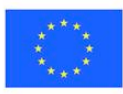

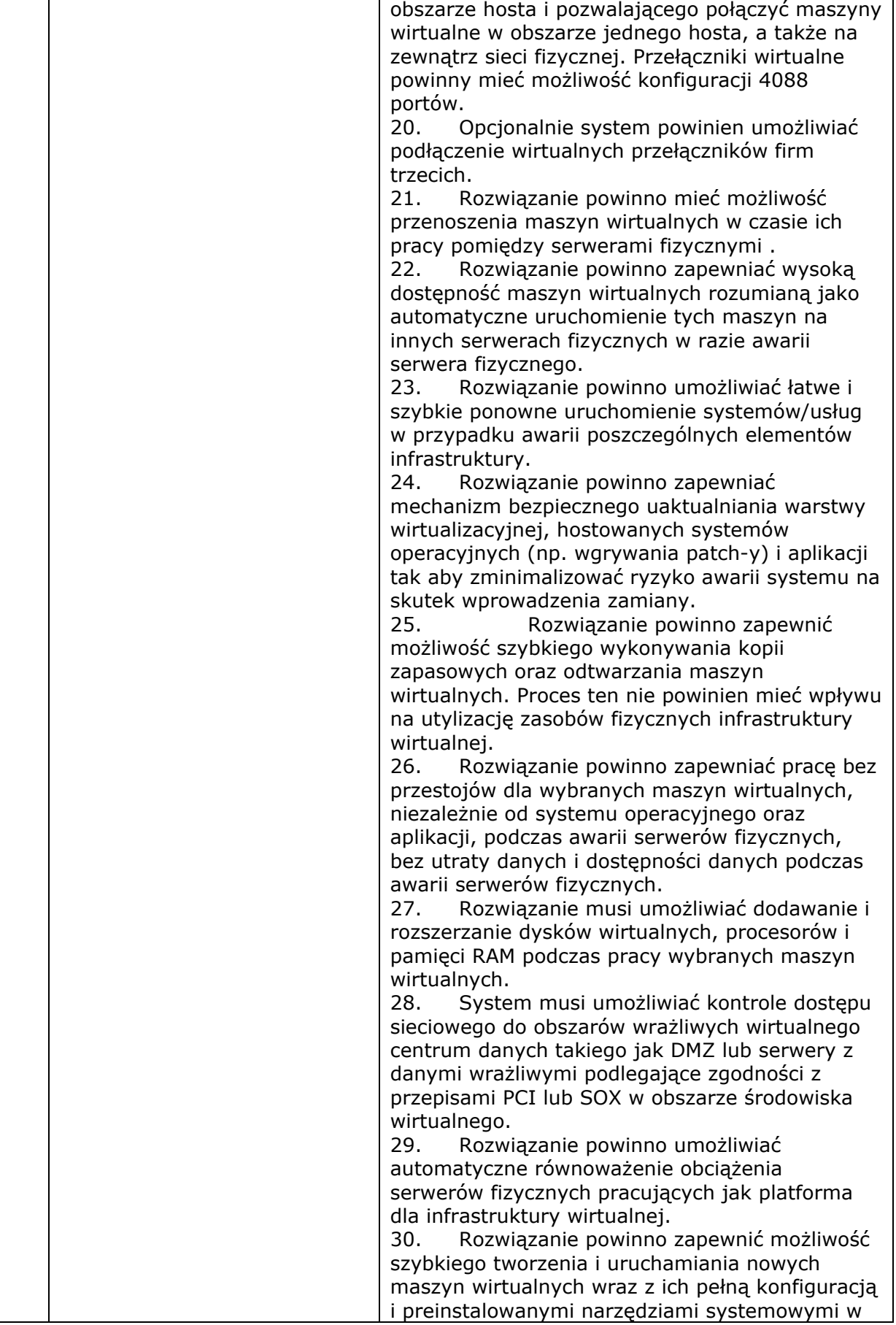

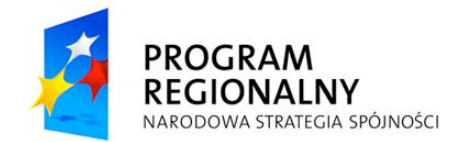

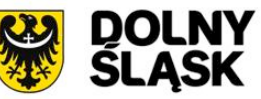

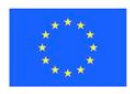

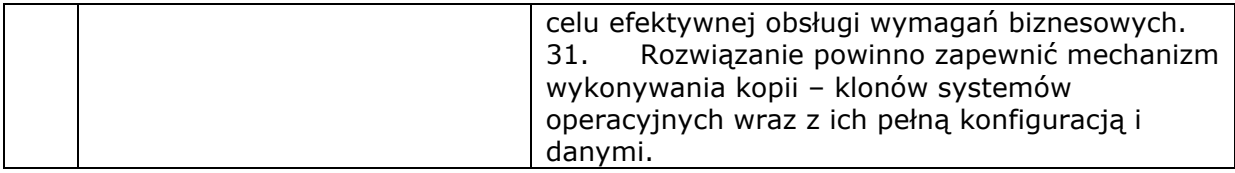

## **7. Oprogramowanie kopii bezpiecze&stwa – 1 sztuka**

**Zamawiaj"cy wymaga aby Wykonawca wykona\$ instalacje oprogramowania kopii bezpiecze&stwa wraz z wdro%eniem polityki backupów z uwzgl!dnieniem wymaga& Wykonawca zobowi"zany jest do dostarczenia licencji w/w oprogramowania w ilo#ci koniecznej do przeprowadzenia kopii zapasowych ze wszystkich serwerów Zamawiaj"cego.**

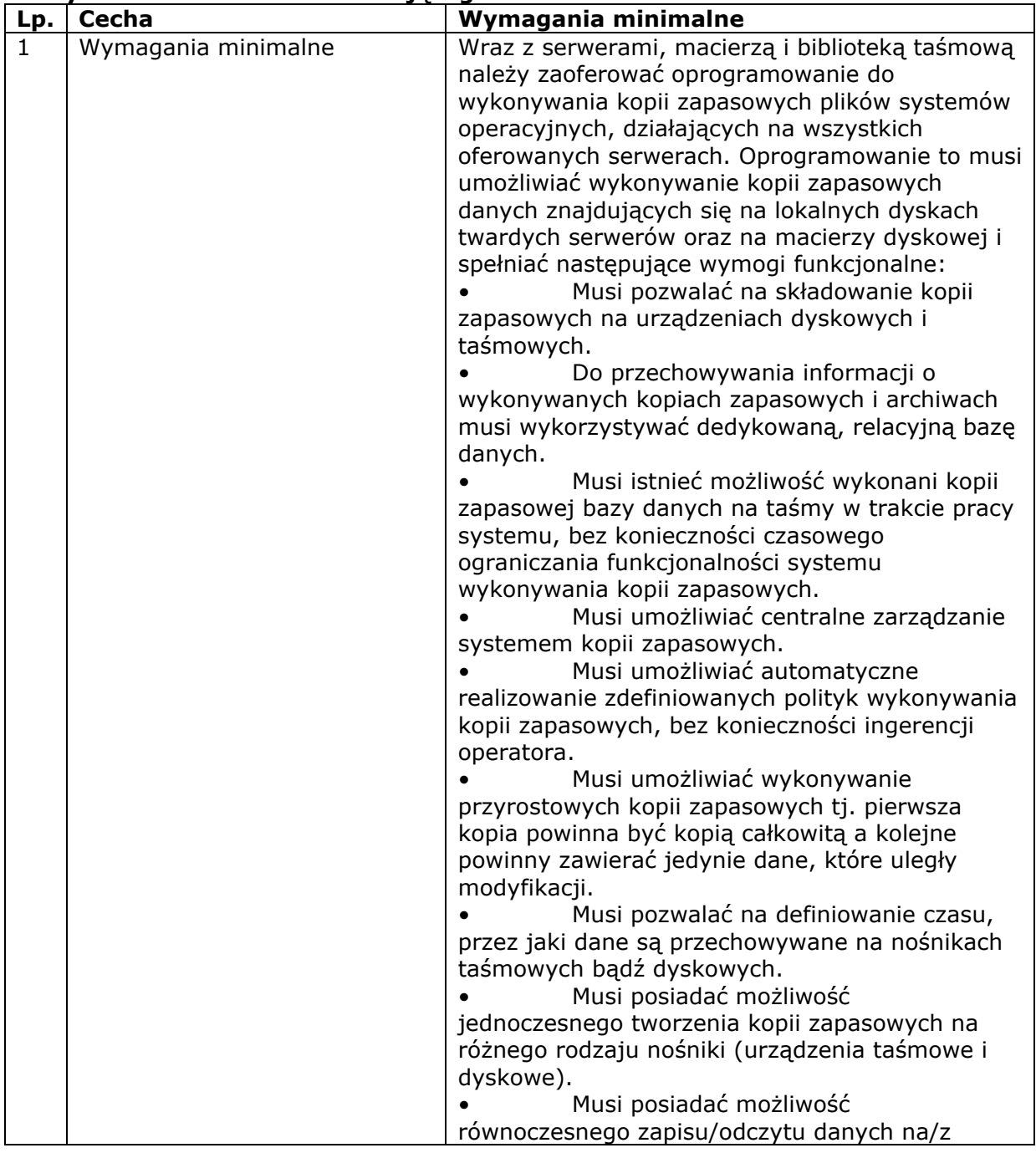

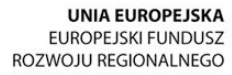

DOLNY<br>SLĄSK

PROGRAM

**REGIONALNY** 

NARODOWA STRATEGIA SPÓJNOŚCI

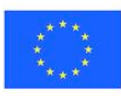

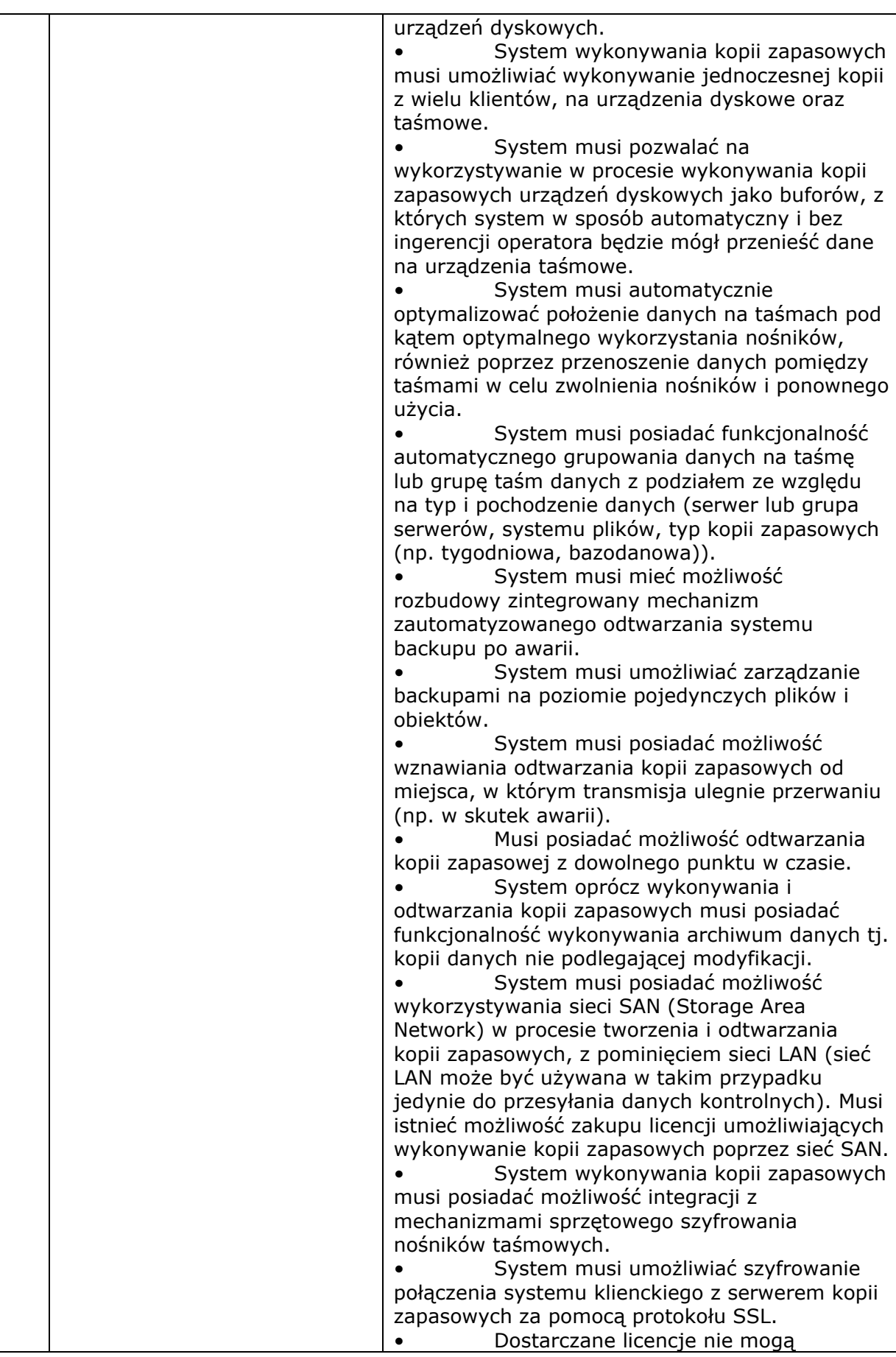

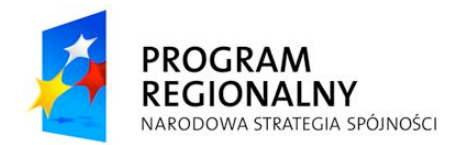

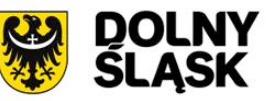

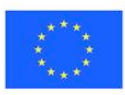

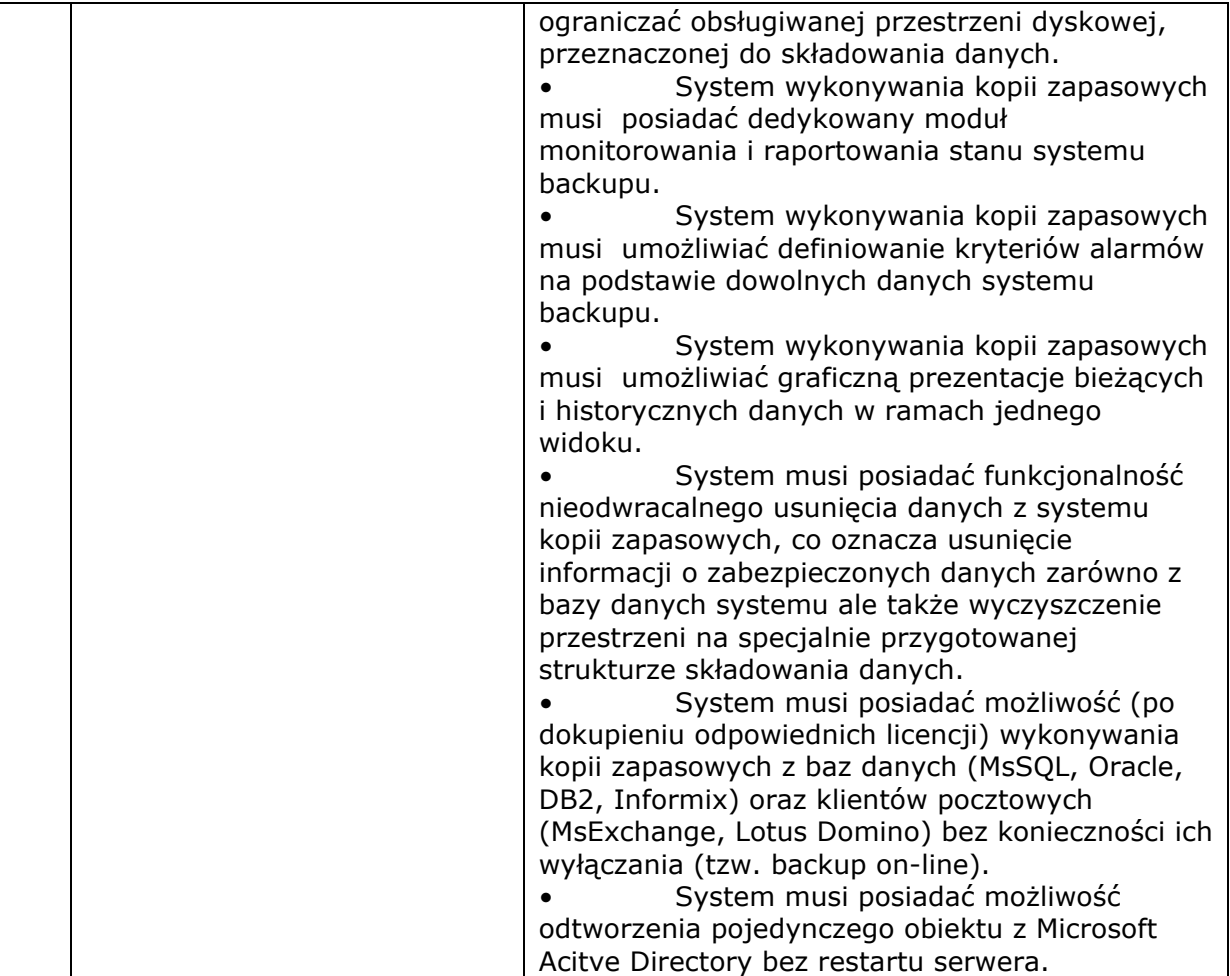

# **8. Zasilacz awaryjny UPS – 1 sztuka**

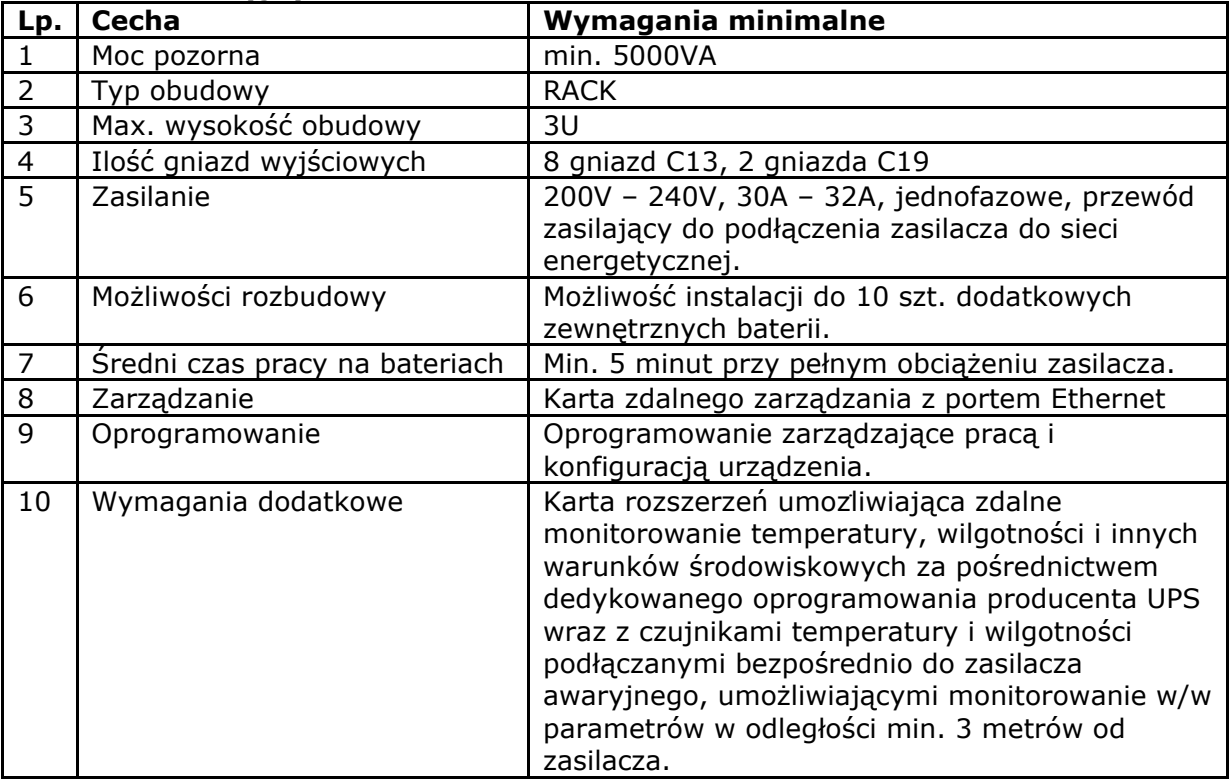

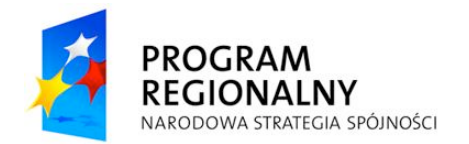

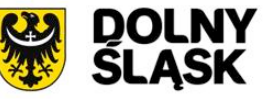

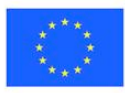

11 | Gwarancja | 36 miesięcy, realizowana przez serwis producenta.

# **9. Laptopy – 15 sztuk**

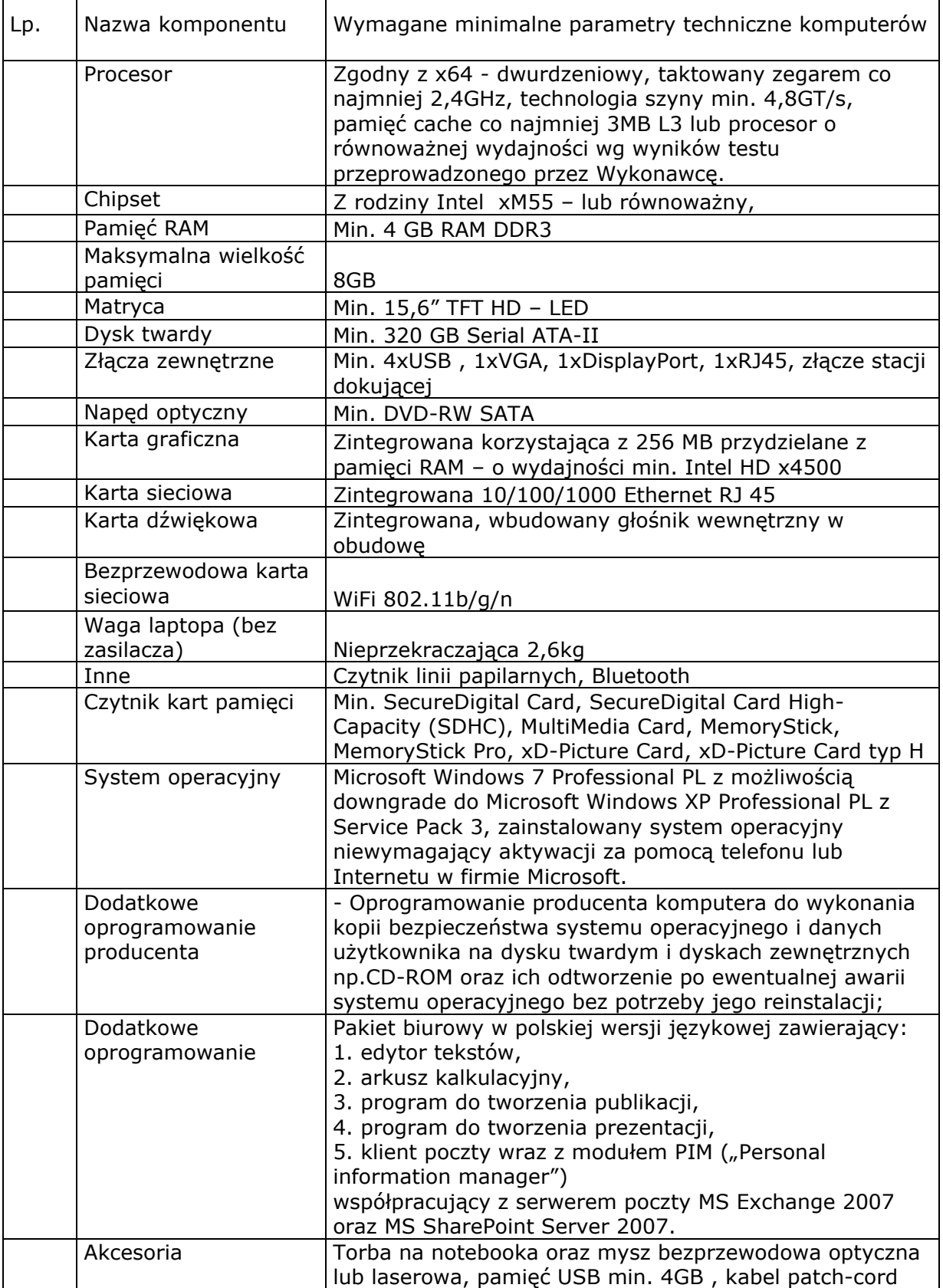

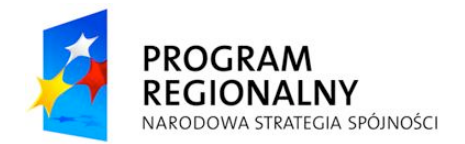

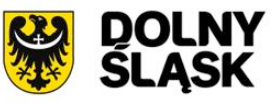

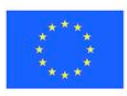

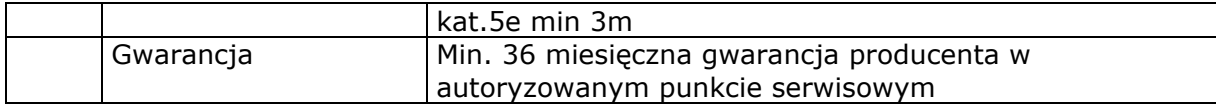

#### **10. Stacja robocza 1 – 20 sztuk**

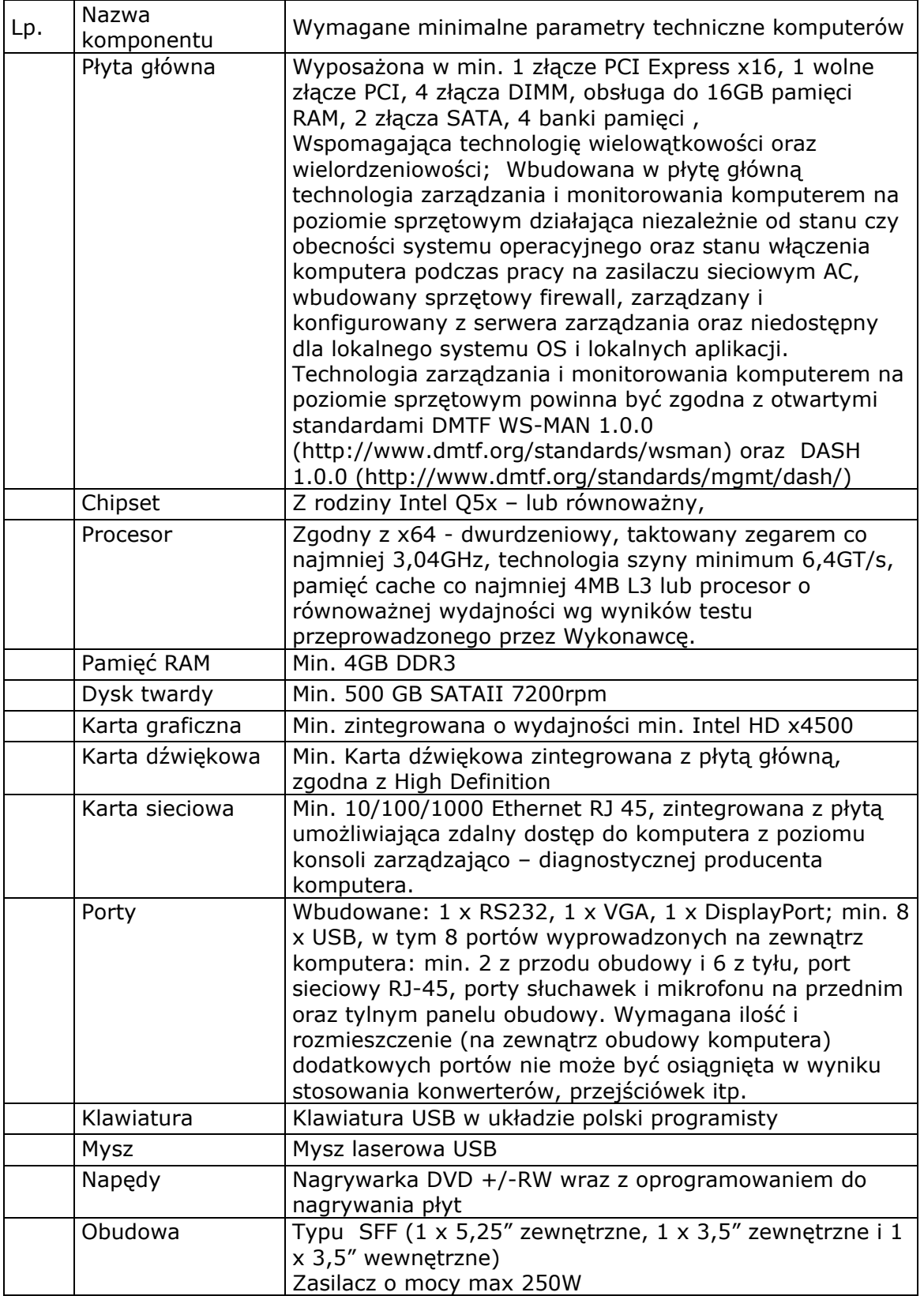

![](_page_21_Picture_0.jpeg)

![](_page_21_Picture_1.jpeg)

![](_page_21_Picture_3.jpeg)

![](_page_21_Picture_374.jpeg)

![](_page_22_Picture_0.jpeg)

![](_page_22_Picture_1.jpeg)

![](_page_22_Picture_3.jpeg)

![](_page_22_Picture_391.jpeg)

# **11. Stacja robocza 2 – 12 sztuk**

![](_page_23_Picture_0.jpeg)

![](_page_23_Picture_1.jpeg)

![](_page_23_Picture_3.jpeg)

![](_page_23_Picture_360.jpeg)

![](_page_24_Picture_0.jpeg)

![](_page_24_Picture_1.jpeg)

![](_page_24_Picture_3.jpeg)

![](_page_24_Picture_390.jpeg)

#### **12. Stacja robocza 3 – 15 sztuk**

![](_page_25_Picture_0.jpeg)

![](_page_25_Picture_1.jpeg)

![](_page_25_Picture_3.jpeg)

![](_page_25_Picture_399.jpeg)

#### **13. Drukarka monochromatyczna – 6 sztuk**

![](_page_25_Picture_400.jpeg)

*Projekt wspó!finansowany przez Uni" Europejsk# z Europejskiego Funduszu Rozwoju Regionalnego w ramach Regionalnego Programu Operacyjnego dla Województwa Dolno\$l#skiego na lata 2007-2013*

![](_page_26_Picture_0.jpeg)

![](_page_26_Picture_1.jpeg)

![](_page_26_Picture_3.jpeg)

![](_page_26_Picture_425.jpeg)

#### 14. Urządzenie wielofunkcyjne - 10 sztuk

![](_page_26_Picture_426.jpeg)

#### **15. Drukarka kolorowa – 2 szt**

![](_page_26_Picture_427.jpeg)

## 16. Urządzenie wielofunkcyjne - 3szt

![](_page_26_Picture_428.jpeg)

![](_page_27_Picture_0.jpeg)

![](_page_27_Picture_1.jpeg)

![](_page_27_Picture_3.jpeg)

![](_page_27_Picture_367.jpeg)

# **17. Tablet – 12 sztuk**

![](_page_27_Picture_368.jpeg)

# **18. Stacja robocza 4 – 10 sztuk**

![](_page_27_Picture_369.jpeg)

![](_page_28_Picture_0.jpeg)

![](_page_28_Picture_1.jpeg)

![](_page_28_Picture_3.jpeg)

![](_page_28_Picture_365.jpeg)

## **19. Stacja robocza 5 – 3 sztuki**

![](_page_28_Picture_366.jpeg)

#### **20. Zestaw monitorów medycznych – 1 zestaw**

w skład którego wchodzą 2 monitory diagnostyczne, 1 monitor opisowy, 2 karty graficzne 2 monitory diagnostyczne wg poniższej specyfikacji. Zestaw kart należy zamontować w stacji roboczej z poz. 19 oraz skonfigurować do pracy z zestawem monitorów.

![](_page_28_Picture_367.jpeg)

*Projekt wspó!finansowany przez Uni" Europejsk# z Europejskiego Funduszu Rozwoju Regionalnego w ramach Regionalnego Programu Operacyjnego dla Województwa Dolno\$l#skiego na lata 2007-2013*

![](_page_29_Picture_0.jpeg)

![](_page_29_Picture_1.jpeg)

![](_page_29_Picture_3.jpeg)

![](_page_29_Picture_407.jpeg)

#### 1 monitor opisowy

![](_page_29_Picture_408.jpeg)

#### 1 karta graficzna wg specyfikacji

![](_page_29_Picture_409.jpeg)

![](_page_30_Picture_0.jpeg)

![](_page_30_Picture_1.jpeg)

![](_page_30_Picture_3.jpeg)

![](_page_30_Picture_525.jpeg)

#### 1 karta graficzna wg specyfikacji

#### **21. Urz"dzenie typu Firewall z funkcjonalno#ci" IPS – 1szt. – Zamawiaj"cy wymaga aby Wykonawca wykona\$ instalacje IPS wraz z konfiguracj" z uwzgl!dnieniem wymaga& Zamawiaj"cego**

- 1. Urządzenie musi realizować zadania firewall, wykonując kontrolę na poziomie sieci oraz aplikacji.
- 2. Urządzenie musi umożliwiać pracę w wysokiej dostępności HA (ang. High Availability). Wymagane tryby pracy: Aktywny/Aktywny (Active/Active) oraz Aktywny/Rezerwowy (Active/Standby). Urządzenie musi umożliwiać pracę równoległą urzadzenia z drugim takim samym urzadzaniem jako urzadzenie zapasowe (failover) i równocześnie umożliwiać jednoczesną obsługę ruchu przez oba urządzenia w trybie Active/Active (Aktywny/Aktywny). W momencie awarii urządzenia aktywnego urządzenie zapasowe musi przejąć obsługę istniejących sesji w sposób nie zakłócający ich przebiegu (tryb statefull failover firewall – podtrzymywanie sesji firewalla).
- 3. Urzadzenie musi realizować zarzadzanie pasmem sieci (QoS) oraz musi umożliwiać zestawienie zabezpieczonych kryptograficznie tuneli VPN w oparciu o standardy IPSec i IKE w konfiguracji site-to-site oraz client-to-site.
- 4. Urządzenie musi posiadać moduł wykrywania i blokowania ataków intruzów w warstwie 7 modelu OSI (IPS) wspieranego sprzętowo. Aktualizacja bazy sygnatur ataków (IPS) powinna odbywać się na żądanie, bądź automatycznie zgodnie z ustalonym w konfiguracji harmonogramem.
- 5. Urzadzenie musi posiadać możliwość uruchomienia modułu kontroli antywirusowej kontrolującego protokoły poczty elektronicznej (SMTP, POP3, IMAP) oraz protokołów FTP i HTTP. Włączenie kontroli antywirusowej nie może wymagać instalacji dodatkowego serwera.
- 6. Urządzenie musi posiadać możliwość uruchomienia modułu kontroli antyspamowej działającego w oparciu o mechanizm blacklist. Włączenie kontroli antyspamowej nie może wymagać instalacji dodatkowego serwera.
- 7. Urządzenie musi posiadać możliwość uruchomienia modułu filtrowania stron WWW w zależności od kategorii treści stron. Włączenie filtrowania stron WWW nie może wymagać instalacji dodatkowego serwera.
- 8. Urządzenie musi być dostarczane jako dedykowane urządzenie sieciowe nie posiadające wrażliwych na awarie elementów sprzętowych (np. twardego dysku). Całość sprzętu i oprogramowania musi być dostarczona i wspierana od strony technicznej przez jednego producenta.
- 9. Urzadzenie nie może posiadać ograniczeń na liczbe chronionych komputerów w sieci wewnętrznej.
- 10. Urządzenie musi zgodnie z ustaloną polityką prowadzić kontrolę ruchu sieciowego pomiędzy obszarami sieci (strefami bezpieczeństwa). Urządzenie musi mieć możliwość definiowania polityk pomiędzy dowolnymi strefami bezpieczeństwa. Urządzenie musi obsługiwać nie mniej niż 30 stref bezpieczeństwa.

![](_page_31_Picture_0.jpeg)

![](_page_31_Picture_1.jpeg)

![](_page_31_Picture_3.jpeg)

- 11. Urzadzenie musi być kontrolowane przez opracowany przez producenta urzadzenia dedykowany system operacyjny.
- 12. Urządzenie musi posiadać przepływność firewall'a nie mniej niż 1Gbps (dla dużych pakietów) i nie mniej niż 500 Mb/s dla ruchu dla ruchu IMIX. Urządzenie musi posiadać przepływność nie mniejszą niż 250 Mb/s dla IPSec VPN (3DES/AES) i obsługiwać nie mniej niż 4000 polityk bezpieczeństwa.
- 13. Urządzenie musi być wyposażone w nie mniej niż 16 portów 10/100/1000 Base-T oraz nie mniej niż 4 sloty na dodatkowe moduły interfejsów. Wbudowane interfejsy muszą umożliwić dowolne definiowanie trybu pracy - jako interfejs L3, czy też grupowanie interfejsów w grupę L2 (Bridge Group)
- 14. Urzadzenie musi posiadać możliwość uruchomienia nastepujących interfejsów sieciowych: E1, Serial, ISDN BRI, ADSL2, oraz Ethernet 1000 Mbps SFP.
- 15. Urządzenie musi zapewniać obsługę nie mniej niż 500 sieci VLAN
- 16. Urządzenie musi posiadać minimum 1 GB pamięci operacyjnej (DRAM).
- 17. Sieci VPN tworzone przez urządzenie muszą działać poprawnie w środowiskach sieciowych, gdzie na drodze VPN wykonywana jest translacja adresów NAT. Urządzenie musi posiadać zaimplementowany mechanizm IPSec NAT Traversal dla konfiguracji VPN client-to-site oraz site-to-site.
- 18. Urzadzenie musi posiadać zaimplementowane mechanizmy monitorowania stanu tuneli VPN i stałego utrzymywania ich aktywności (tzn. po wykryciu nieaktywności tunelu automatycznie nastepuje negociacja IKE).
- 19. Urządzenie musi umożliwiać konfigurację tuneli VPN w oparciu o reguły polityki bezpieczeństwa (Policy-based VPN) oraz ustawienia routingu (Routing-based VPN).
- 20. Urządzenie musi obsługiwać nie mniej niż 20 wirtualnych routerów posiadających odrebne tabele routingu, umożliwiające podłaczenie do urzadzenia sieci o tej samej adresacji IP. Urzadzenie musi obsługiwać protokoły routingu RIP, OSPF i BGP.
- 21. Polityka bezpieczeństwa urządzenia musi uwzględniać strefy bezpieczeństwa, adresy IP klientów i serwerów, protokoły i usługi sieciowe, użytkowników aplikacji, reakcje zabezpieczeń, rejestrowanie zdarzeń i alarmowanie oraz zarządzanie pasma sieci (m.in. pasma gwarantowane i maksymalne, priorytety, oznaczenia DiffServ).
- 22. Zarządzanie funkcjami zabezpieczeń urządzenia w pełnym zakresie musi odbywać się z linii poleceń (CLI), graficznej konsoli GUI, oraz scentralizowanego systemu zarządzania. Dostęp do urządzenia i zarządzanie z sieci muszą być zabezpieczone kryptograficznie (poprzez szyfrowanie komunikacji). Urządzenie musi pozwalać na zdefiniowanie wielu administratorów o różnych uprawnieniach. Administratorzy mogą być uwierzytelniani za pomocą haseł statycznych oraz haseł dynamicznych (RADIUS)
- 23. Urządzenie musi posiadać mechanizmy uwierzytelniania tożsamości użytkowników za pomocą haseł statycznych i dynamicznych. Użytkownicy definiowani są w bazie lokalnej (tzn. bazie utrzymywanej na urządzeniu) oraz na zewnetrznych serwerach LDAP, RADIUS lub SecurID (ACE/Server).
- 24. Urządzenie musi współpracować z wiodącymi urzędami certyfikacji (m.in. Verisign, Entrust, Microsoft) i musi wspierać standardy PKI (PKCS 7, PKCS 10) oraz protokół SCEP.
- 25. Urządzenie musi wykonywać statyczną i dynamiczną translację adresów NAT. Mechanizmy NAT muszą umożliwiać m.in. dostęp wielu komputerów posiadających adresy prywatne do Internetu z wykorzystaniem jednego publicznego adresu IP oraz udostepnianie usług serwerów o adresacji prywatnej w sieci Internet. Udostepnianie w Internecie usług wielu serwerów musi odbywać się z użyciem tylko jednego publicznego adresu IP.
- 26. Urządzenie musi mieć możliwość instalacji w szafie stelażowej 19" (wymagane wyposażenie montażowe).

![](_page_32_Picture_0.jpeg)

![](_page_32_Picture_1.jpeg)

![](_page_32_Picture_3.jpeg)

- 27. Urzadzenie musi być zasilanie napieciem: 230V, prad przemienny: 50Hz i być wyposażone w przewód zasilający.
- 28. Pomoc techniczna oraz szkolenia z produktu muszą być dostępne w Polsce.
- 29. Wraz z produktem wymagane jest dostarczenie opieki technicznej oraz subskrypcji na funkcję IPS ważnej przez okres 3 lat. Opieka musi zawierać wsparcie techniczne świadczone telefonicznie oraz pocztą elektroniczną przez producenta urządzenia, wymiane uszkodzonego sprzętu, dostęp do nowych wersji oprogramowania, aktualizację bazy ataków IPS, a także dostęp do baz wiedzy, przewodników konfiguracyjnych i narzędzi diagnostycznych.

#### **22. Pod\$"czenie #wiat\$owodowe**

Zakres prac związanych z modernizacją światłowodowego okablowania szkieletowego na terenie obiektu obejmuje wykonanie jednego połączenia światłowodowego wielodomowego.

Zestawienie rozbudowy połączeń światłowodowych, które należy zrealizować w ramach przedmiotowego postępowania:

Połączenie wielodomowe – min. 6-włóknowe OM3 pomiędzy pomieszczeniem serwerowym a 2 oddziałami (łaczna długość kabla światłowodowego ok. 200m). Kabel światłowodowy obustronnie zakończony na dostarczanych panelach w szafie wiszacej 19",

Po wykonaniu instalacji należy wykonać pomiary nowych kabli światłowodowych. Pomiary należy wykonać reflektometrem (OTDR) i miernikiem tłumienności w zakresie sprawdzenia ciągłości optycznej i tłumienności jednostkowej, dla długości fal 850 nm, 1310 nm dla światłowodów wielodomowych.

Po zakończeniu prac należy sporządzić dokumentację powykonawczą. Do dokumentacji należy dołożyć atesty zastosowanych materiałów oraz protokoły pomiarów poszczególnych torów światłowodowych. Dokumentacje należy przekazać Zamawiającemu w postaci 2 egzemplarzy drukowanych oraz dodatkowo w wersji elektronicznej.

Ilość potrzebnych materiałów oraz dokładny zakres prac do zrealizowania zadania Wykonawca określi na podstawie wizji lokalnej.

Zamawiający wymaga, aby na wykonane prace Wykonawca udzielił minimum 24miesięcznej gwarancji.

#### **23. Oprogramowanie systemowe**

Dodatkowo należy zaoferować 1 sztuke systemu operacyjnego w wersji Microsoft Windows Server 2008 Enterprise PL wraz z 50 licencjami dostępowymi, przy czym nie dopuszcza się oferowania licencji typu OEM (wymagana możliwość przenoszenia systemów operacyjnych pomiędzy serwerami).

![](_page_33_Picture_0.jpeg)

![](_page_33_Picture_1.jpeg)

![](_page_33_Picture_3.jpeg)

*Sprawa: Zp/89/PN-77/10 Za!"cznik Nr 3 do SIWZ*

# **W Z Ó R**

![](_page_33_Picture_238.jpeg)

# *W wyniku post#powania o udzielenie zamówienia publicznego nr Zp/89/PN-77/10 prowadzonego w trybie przetargu nieograniczonego*  $strony$  stanowią, jak następuje:

- *1.* Przedmiotem umowy jest *"Zakup sprz#tu komputerowego i infrastruktury informatycznej.*" w ramach projektu współfinansowanego przez Unię Europejską z EFRR w ramach RPO WD na lata 2007 – 2013 na podstawie umowy o dofinansowanie projektu UDA-RPDS 02.02.00-02-026/09-00.
- 2. Szczegółowy opis przedmiotu dostawy jest zawarty w załączniku nr 2 do SIWZ.
- 3. SIWZ oraz ofertą wykonawcy stanowią integralną część umowy.
- 4. Zabezpieczenie należytego wykonania umowy zostało wniesione w dniu ……………….. w kwocie …………………. w formie ……………………….
- 5. Zamawiający dokona zwrotu 70% kwoty zabezpieczenia należytego wykonania umowy w terminie 30 dni od dnia należytego wykonania umowy i podpisania protokołu odbioru.
- 6. Pozostała kwota w wysokości 30% kwoty zabezpieczenia należytego wykonania umowy zostanie zwrócona w terminie 15 dni po upływie okresu rękojmi za wady.

![](_page_34_Picture_0.jpeg)

![](_page_34_Picture_1.jpeg)

![](_page_34_Picture_3.jpeg)

- 1. Całkowite zakończenie przedmiotu umowy nastąpi w terminie do 10 tygodni od dnia zawarcia niniejszej umowy, tj. do dnia ………………………………………
- 2. Zasady odbioru przedmiotu umowy okre\$la § 5 umowy.
	- *§3*
- 1. Wynagrodzenie z tytułu realizacji przedmiotu umowy wynosi ………………………………… (s#ownie: ………………………………….) brutto.
- 2. Wynagrodzenie, o którym mowa w ust. 1 obejmuje wszelkie koszty związane z realizacją przedmiotu umowy w zakresie opisanym w SIWZ, w szczególności: należne podatki, należne opłaty celne i akcyzowe, koszty dostaw i ubezpieczenia.
- 3. Wynagrodzenie, o którym mowa w ust. 1, będzie płatne w terminie 14 dni od daty doreczenia Zamawiającemu prawidłowo wystawionej faktury VAT.
- 4. Podstawą wystawienia faktury VAT jest sporządzenie końcowego protokołu odbioru.
- 5. Wynagrodzenie będzie płatne przelewem na konto wskazane w fakturze. Datą zapłaty jest data obciążenia rachunku Zamawiającego.

- 1. Wykonawca oświadcza, że dysponuje wiedza, doświadczeniem oraz uprawnieniami niezbędnymi do należytego wykonania umowy i zobowiązuje się wykonać przedmiot umowy z najwyższą starannością z uwzględnieniem obowiązujących przepisów prawa, ustalonych w obrocie standardów i reguł, aktualnej najlepszej wiedzy fachowej, a także zasad etyki zawodowej.
- 2. Wykonawca zobowiązuje się do takiej organizacji robót, aby w godzinach pracy Zamawiający nie był pozbawiony usług sieciowych.
- 3. Prace instalacyjne prowadzone beda w obiekcie użytkowanym przez personel oraz pacjentów. Wobec powyższego należy zwrócić uwagę na taką organizację robót, aby do minimum ograniczyć emitowany hałas i pyły. Należy stosować zabezpieczenia przeciwpyłowe. Po zakończeniu prac należy je usunąć, a pomieszczenia doprowadzić do stanu pierwotnego
- 4. Wykonawca może powierzyć wykonanie przedmiotu niniejszej umowy osobie trzeciej (podwykonawcy) na zasadach okre\$lonych w SIWZ.
- 5. Wykonawca ponosi odpowiedzialność za wybór podwykonawcy i ponosi odpowiedzialność za wszelkie działania i zaniechania podwykonawcy, jak za swoje własne.
- 6. Zawarcie umowy podwykonawstwa bez zastosowania zasad okre\$lonych w SIWZ, a zwłaszcza bez zgody Zamawiającego, stanowi rażące naruszenie postanowień niniejszej umowy.

![](_page_35_Picture_0.jpeg)

![](_page_35_Picture_1.jpeg)

![](_page_35_Picture_3.jpeg)

- 1. Przedmiot umowy zostanie zrealizowany w terminie do 10 tygodni od daty zawarcia umowy, tj. do dnia……………………………………………………………
- 2. Wykonawca uzgodni konkretny termin dostawy z przedstawicielem Zamawiającego.
- 3. Dostawa zostanie przyjeta protokołem odbioru. Podpisanie protokołu odbioru dostawy nie jest równoznaczne ze stwierdzeniem kompletności i prawidłowości dostawy. Protokół zostanie sporządzony przez osoby upoważnione do wzajemnych kontaktów.
- 4. Zamawiający zgłasza Wykonawcy reklamację jakościowa i ilościowa w terminie 3 dni roboczych od daty zrealizowania dostawy. Wykonawca w terminie 7 dni uzupełni dostawę lub wymieni przedmiot dostawy na wolny od wad.
- 5. Po wykonaniu obowiazków opisanych w ust. 4 strony sporzadza końcowy protokół odbioru. Jeżeli dostawa bedzie wolna od wad Zamawiający umieści w protokole odbioru adnotację o braku zastrzeżeń. Tak opisany protokół odbioru stanowi końcowy protokół odbioru.

### *§6*

- 1. Wykonawca udziela Zamawiającemu gwarancji na dostarczony zgodnie z SIWZ sprzęt na zasadach okre\$lonych w SIWZ.
- 2. Bieg okresu gwarancji rozpoczyna się od dnia podpisania końcowego protokołu odbioru dostawy.
- 3. Odpowiedzialność z tytułu rekojmi za wady towaru Strony ograniczają w ten sposób, że Wykonawca w stosunku do towaru, który okaże się wadliwy w okresie rękojmi dokona niezw#ocznej wymiany na towar wolny od wad lub niezw#ocznie usunie wady towaru.
- 4. Usługi serwisowe świadczyć bedzie Wykonawca samodzielnie badź przez osoby trzecie, przy czym stroną obsługującą logistycznie usługę serwisową będzie Wykonawca.

- 1. Wykonawca zobowiazuje sie nie przekazywać, nie ujawniać ani nie wykorzystywać bez zgody Zamawiającego informacji technicznych, technologicznych, handlowych, organizacyjnych lub finansowych dotyczących Zamawiającego lub podmiotów z nim współpracujących, które Wykonawca uzyska w związku i przy okazji wykonywania niniejszej umowy, chyba że stan tajemnicy wobec tych informacji ustał.
- 2. Wykonawca odpowiada również za zachowanie powyższych informacji w tajemnicy przez osoby, którymi będzie się posługiwał przy wykonaniu przedmiotu niniejszej umowy, oraz podwykonawców, którym wykonanie przedmiotu niniejszej umowy powierzy.

![](_page_36_Picture_0.jpeg)

![](_page_36_Picture_1.jpeg)

![](_page_36_Picture_3.jpeg)

- 3. Zamawiający zobowiązuje się nie przekazywać, nie ujawniać ani nie wykorzystywać bez zgody Wykonawcy informacji technicznych, technologicznych, handlowych, organizacyjnych lub finansowych dotyczących Wykonawcy lub podmiotów z nim współpracujących, które Zamawiający uzyska w związku i przy okazji wykonywania niniejszej umowy, chyba że stan tajemnicy wobec tych informacji ustał.
- 4. Wykonawca oświadcza, że zapoznał się ze standardami akredytacyjnymi Centrum Monitorowania Jako\$ci w Ochronie Zdrowia oraz standardami ISO 9001:2008 dot. przedmiotu zamówienia i zobowiazuje się do realizowania umowy z zachowaniem tych standardów.

- 1. Z tytułu nienależytego wykonania umowy Wykonawca zapłaci kare umowną:
	- 1) za nieterminowe zrealizowanie przedmiotu umowy w 1% wynagrodzenia za każdy dzień zwłoki;
	- 2) za nieterminowe usuniecie wskazanych przez Zamawiającego usterek w przedmiocie umowy w zakresie dostawy 1% wynagrodzenia za każdy dzień zwłoki;
	- 3) za nierealizowanie lub nieterminowe realizowanie czynności wynikających z gwarancji w wysokości 1% wynagrodzenia za każdy dzień zwłoki.
- 2. Zamawiający ma prawo do potrącenia kar umownych z należności Wykonawcy.
- 3. Zamawiający ma prawo do żądania odszkodowania w wysokości pełnej szkody oraz może odstapić od umowy w przypadku, gdy Wykonawca opóźnia się z realizacja przedmiotu umowy tak dalece, że nie jest prawdopodobne, iż zdoła ukończyć go w terminie.
- 4. Zamawiający ma prawo do żadania odszkodowania w wysokości pełnej szkody oraz może odstąpić od niniejszej umowy, jeżeli Wykonawca przekazał, ujawnił lub wykorzystał tajemnice Zamawiającego bez jego zgody.
- 5. Zamawiający może niezależnie od zastrzeżonych kar umownych dochodzić odszkodowania przewyższającego kary umowne w zakresie rzeczywistej szkody.

- 1. Zamawiający zastrzega sobie prawo odstąpienia od umowy na podstawie art. 145 Prawa zamówień publicznych.
- 2. Zamawiający dopuszcza zmianę treści niniejszej umowy w stosunku do oferty, na podstawie której dokonano wyboru Wykonawcy:

![](_page_37_Picture_0.jpeg)

![](_page_37_Picture_1.jpeg)

![](_page_37_Picture_3.jpeg)

- 1) w razie niezależnej od Wykonawcy niemożności dostarczenia sprzetu opisanego w ofercie i zamiany tego sprzetu na analogiczny o niezgorszych parametrach i nie wyższej cenie w stosunku do oferty;
- 2) w razie zmian obowiązującego prawa mających wpływ na zasady realizacji umowy, w szczególności w razie zmian prawa podatkowego;
- 3) w razie zmiany umowy o dofinansowanie w zakresie mającym wpływ na treść niniejszej umowy w zakresie umożliwiającym wykonanie niniejszej umowy.
- 3. Zmiana dokonana z naruszeniem postanowień ust. 2 jest nieważna.

Do prawidłowego i rzetelnego wykonania umowy Strony ustalają następujące osoby do kontaktu:

- 1) Ze strony Zamawiajacego ……………………………………………………………………………………………… ……………, tel………………. mail………………… fax…………………….
- 2) Ze strony Wykonawcy ……………………………………………………………………………………………… ……………, tel………………. mail………………… fax…………………….

*§ 11*

- 1. Wszelkie zmiany niniejszej umowy wymagają formy pisemnej aneksu pod rygorem nieważności.
- 2. Umowa niniejsza została sporządzona w dwóch jednobrzmiących egzemplarzach, po jednym dla każdej ze stron.
- 3. W sprawach nieuregulowanych umowa stosuje się przepisy prawa powszechnego.
- 4. Wszelkie spory wynikające z niniejszej umowy rozstrzygać będzie sąd powszechny właściwy ze względu na siedzibę Zamawiającego.

Zamawiający

Wykonawca

![](_page_38_Picture_0.jpeg)

![](_page_38_Picture_1.jpeg)

![](_page_38_Picture_3.jpeg)

*Sprawa Zp/89/PN-77/10 Za!"cznik nr 4 do SIWZ*

![](_page_38_Picture_149.jpeg)

Fax .................................................................

#### **WYKAZ DOSTAW/US!UG**

![](_page_38_Picture_150.jpeg)

**UWAGA: Do niniejszego wykazu nale!y za"#czy\$ dokumenty potwierdzaj#ce, !e zrealizowane zamówienia zosta"y wykonane nale!ycie.**

data , podpis osób uprawnionych do reprezentacji Wykonawcy

1

![](_page_39_Picture_0.jpeg)

![](_page_39_Picture_1.jpeg)

![](_page_39_Picture_3.jpeg)

#### *Sprawa Zp/89/PN-77/10 Za!"cznik nr 5 do SIWZ*

![](_page_39_Picture_195.jpeg)

# **WYKAZ OSÓB I PODMIOTÓW**

![](_page_39_Picture_196.jpeg)

data , podpis osób uprawnionych do reprezentacji Wykonawcy